<sup>ФИО: Выбор</sup>МЕТНИСТЕРСТВО НАУКИ И ВЫСШЕГО ОБРАЗОВАНИЯ РОССИЙСКОЙ ФЕДЕРАЦИИ Должность: Ректор ФЕДЕРАЛЬНОЕ ГОСУДАРСТВЕННОЕ БЮДЖЕТНОЕ ОБРАЗОВАТЕЛЬНОЕ УЧРЕЖДЕНИЕ ВЫСШЕГО ОБРАЗОВАНИЯ Уникальный программный ключ:<br>c3b3b9c625f6c113afa2a2c\$HAPB@J3KCKИЙ ГОСУДАРСТВЕННЫЙ УНИВЕРСИТЕТ СЕРВИСА» (ФГБОУ ВО «ПВГУС») Дата подписания: 03.02.2022 15:17:47 c3b3b9c625f6c113afa2a2c42baff9e05a38b76e

Кафедра «Информационный и электронный сервис»

# **РАБОЧАЯ УЧЕБНАЯ ПРОГРАММА**

по междисциплинарному курсу

«Обслуживание и эксплуатация СВТ, периферийных устройств и сетей передачи данных»

для студентов специальности 09.02.01 «Компьютерные системы и комплексы»

Тольятти 2018

Рабочая учебная программа по междисциплинарному курсу «Обслуживание и эксплуатация СВТ, периферийных устройств и сетей передачи данных» включена в основную профессиональную образовательную программу специальности 09.02.01 «Компьютерные системы и комплексы» решением Президиума Ученого совета

Протокол № 4 от 28.06.2018 г.

Начальник учебно-методического отдела\_ 28.06.2018 г.

Jung

Н.М.Шемендюк

Рабочая учебная программа по междисциплинарному курсу разработана в Федеральным государственным соответствии  $\mathbf c$ образовательным стандартом специальности 09.02.01 «Компьютерные системы и комплексы», утвержденным приказом Минобрнауки РФ от 28 июля 2014 г. № 849.

Составила: старший преподаватель Васильева А.С.

Согласовано Директор научной библиотеки В.Н. Еремина Согласовано Начальник управления информатизации В.В.Обухов

Рабочая программа утверждена на заседании кафедры «Информационный и электронный сервис»

Протокол № 11 от «27» июня 2018г.

Заведующий кафедрой д.т.н., профессор В.И. Воловач MOANICE)

Согласовано начальник учебно-методического отдела

you Н.М.Шемендюк

# **1. Перечень планируемых результатов обучения по междисциплинарному курсу, соотнесенных с планируемыми результатами освоения образовательной программы**

1.1. Цели освоения междисциплинарного курса

Целью освоения дисциплины является приобретение теоретических и практических знаний в настройке и наладке программно-аппаратных комплексов, методике использования программных средств для решения практических задач.

1.2. Компетенции обучающегося, формируемые в результате освоения дисциплины

В результате освоения дисциплины у обучающихся формируются следующие компетенции:

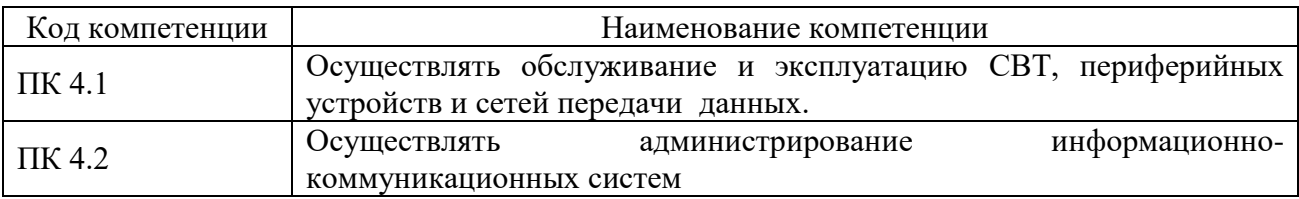

1.3. Перечень планируемых результатов обучения по междисциплинарному курсу

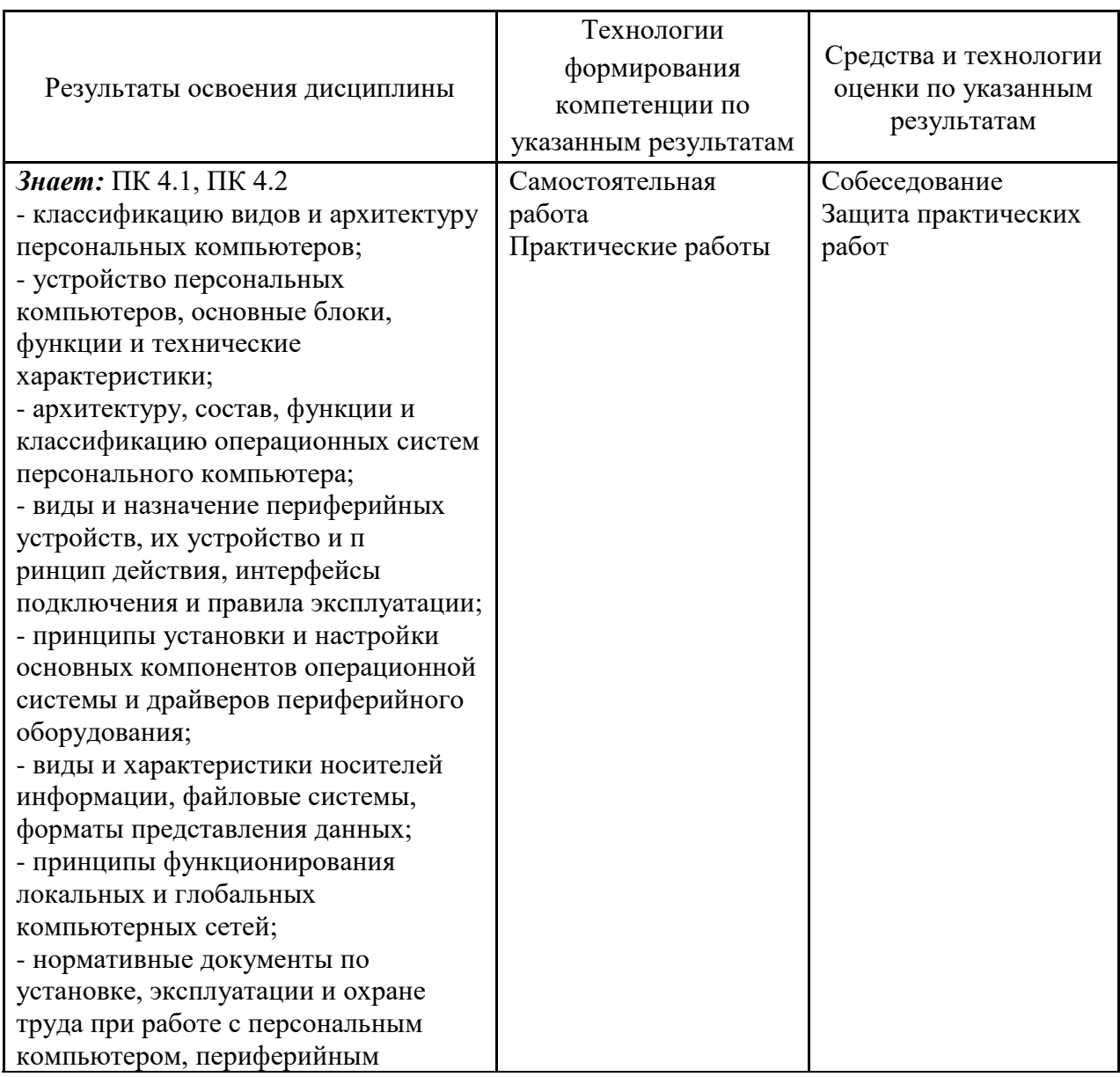

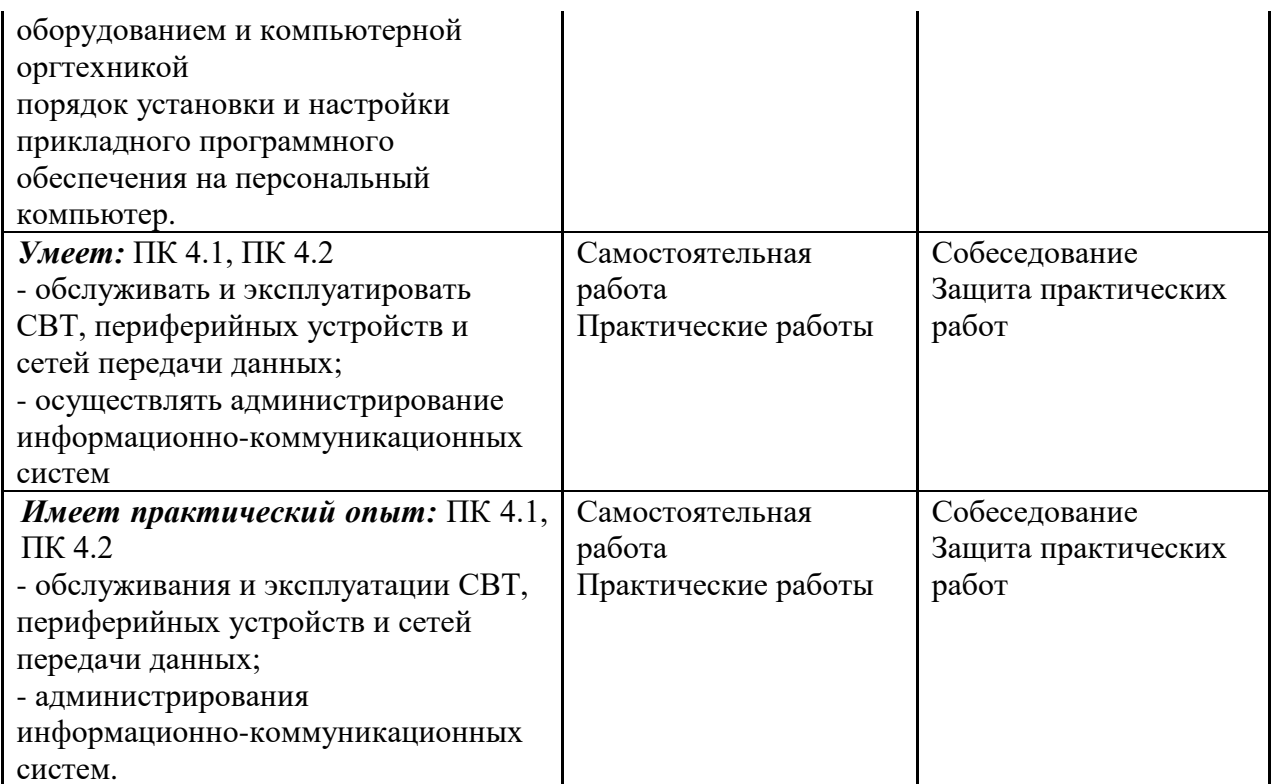

### 2. Место дисциплины в структуре образовательной программы

МДК относится к профессиональному модулю «Выполнение работ по одной или нескольким профессиям рабочих, должностям служащих "Наладчик технологического оборудования"»

Его освоение осуществляется в  $3-7/4-8$  семестрах\*.

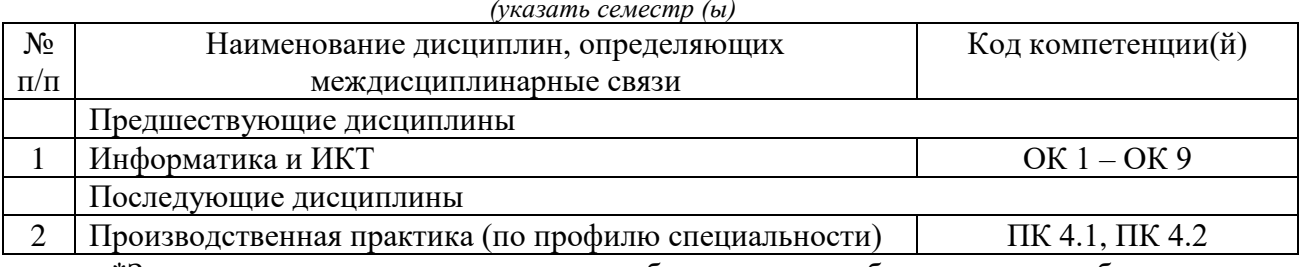

\*Здесь и далее семестры указаны для обучающихся на базе основного общего образования. Для лиц, обучающихся на базе среднего общего образования, семестры соответствуют учебному плану и нормативному сроку обучения, установленному ФГОС.

### 3. Объем дисциплины в зачетных единицах с указанием количества академических часов, выделенных на контактную работу обучающихся с преподавателем (по видам учебных занятий) и на самостоятельную работу

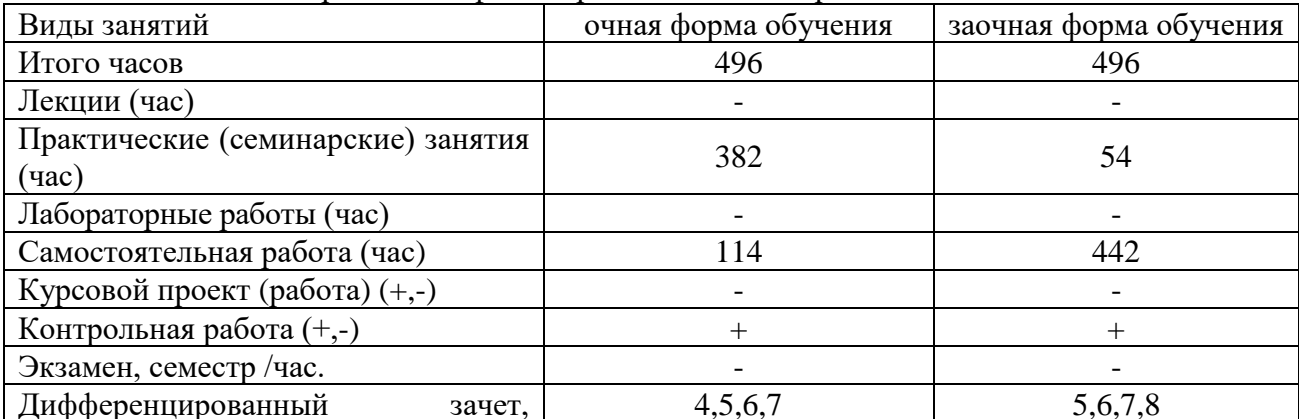

Распределение фонда времени по семестрам и видам занятий

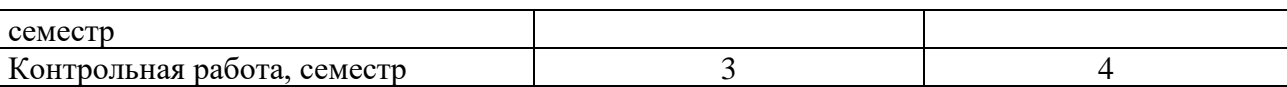

### **4. Содержание дисциплины, структурированное по темам (разделам) с указанием отведенного на них количества академических часов и видов учебных занятий**

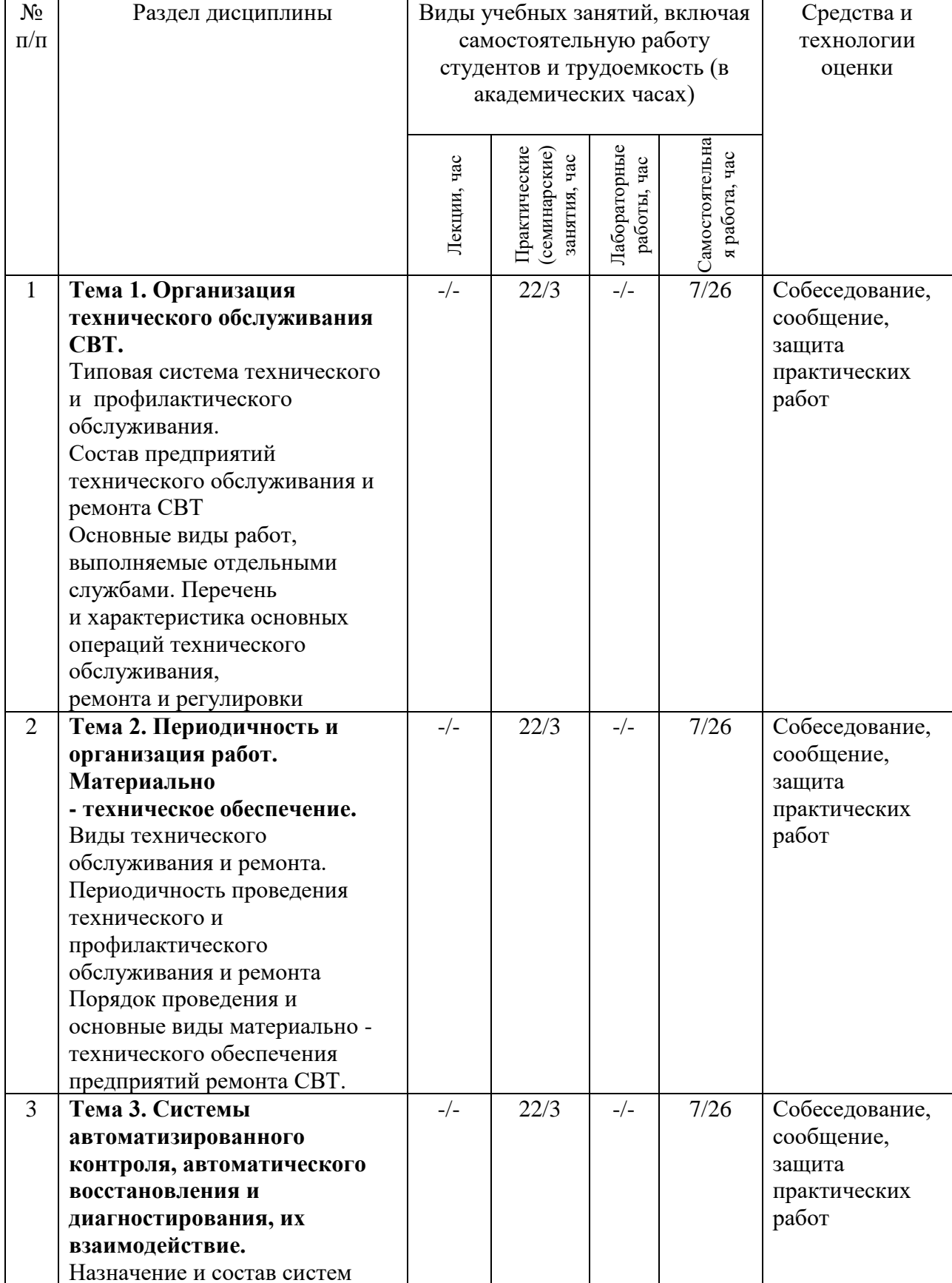

# **4.1. Содержание дисциплины**

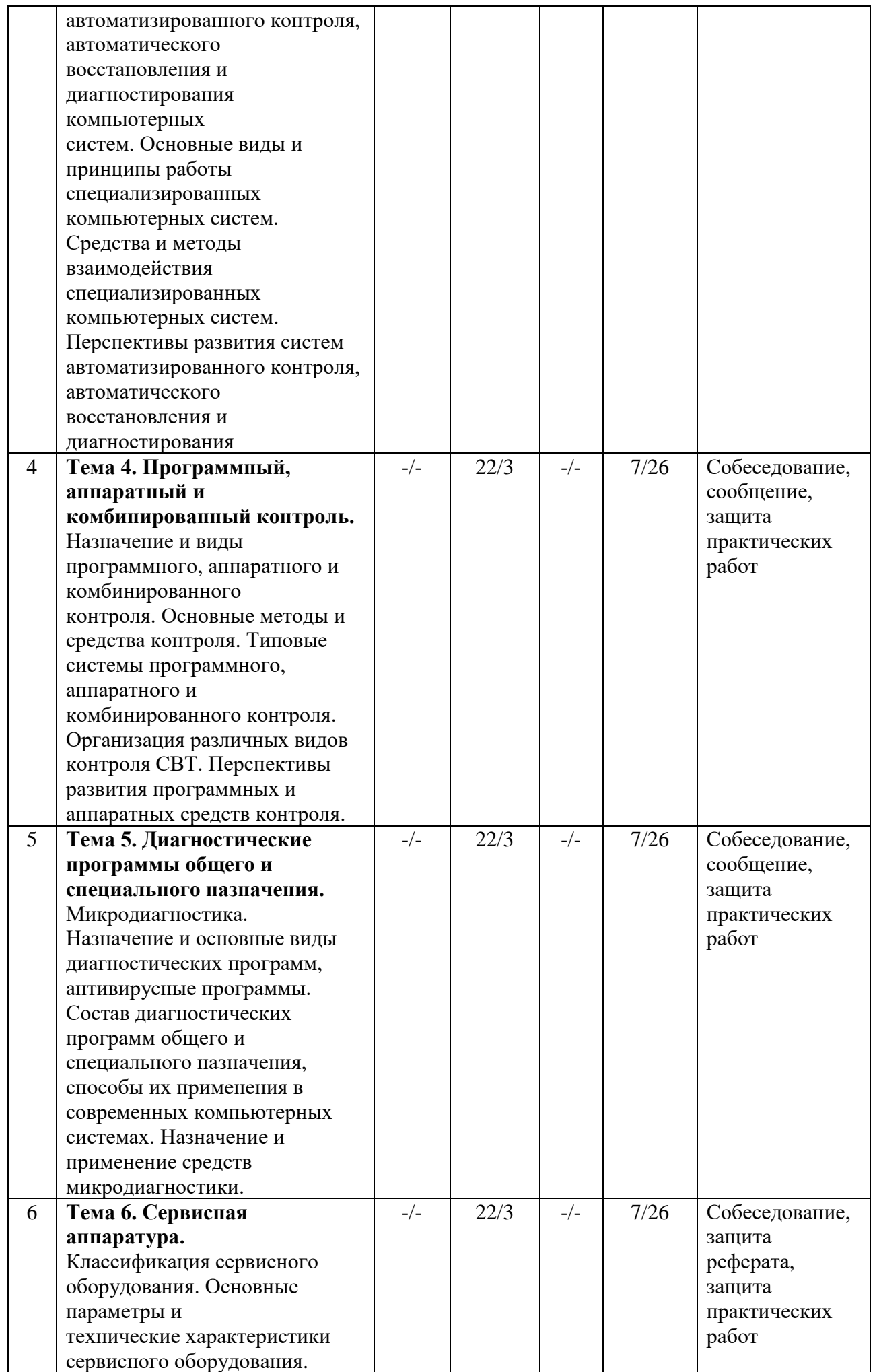

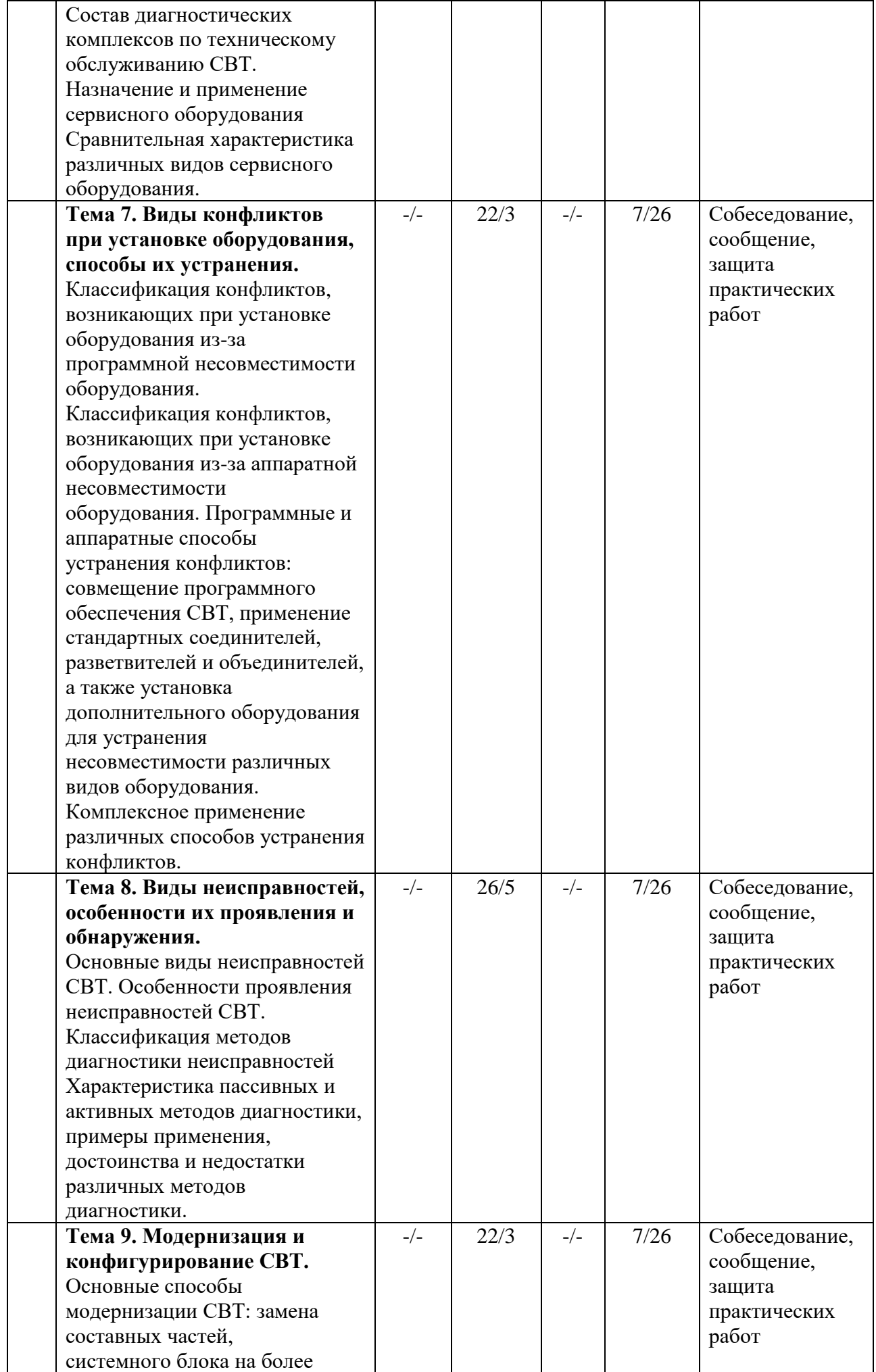

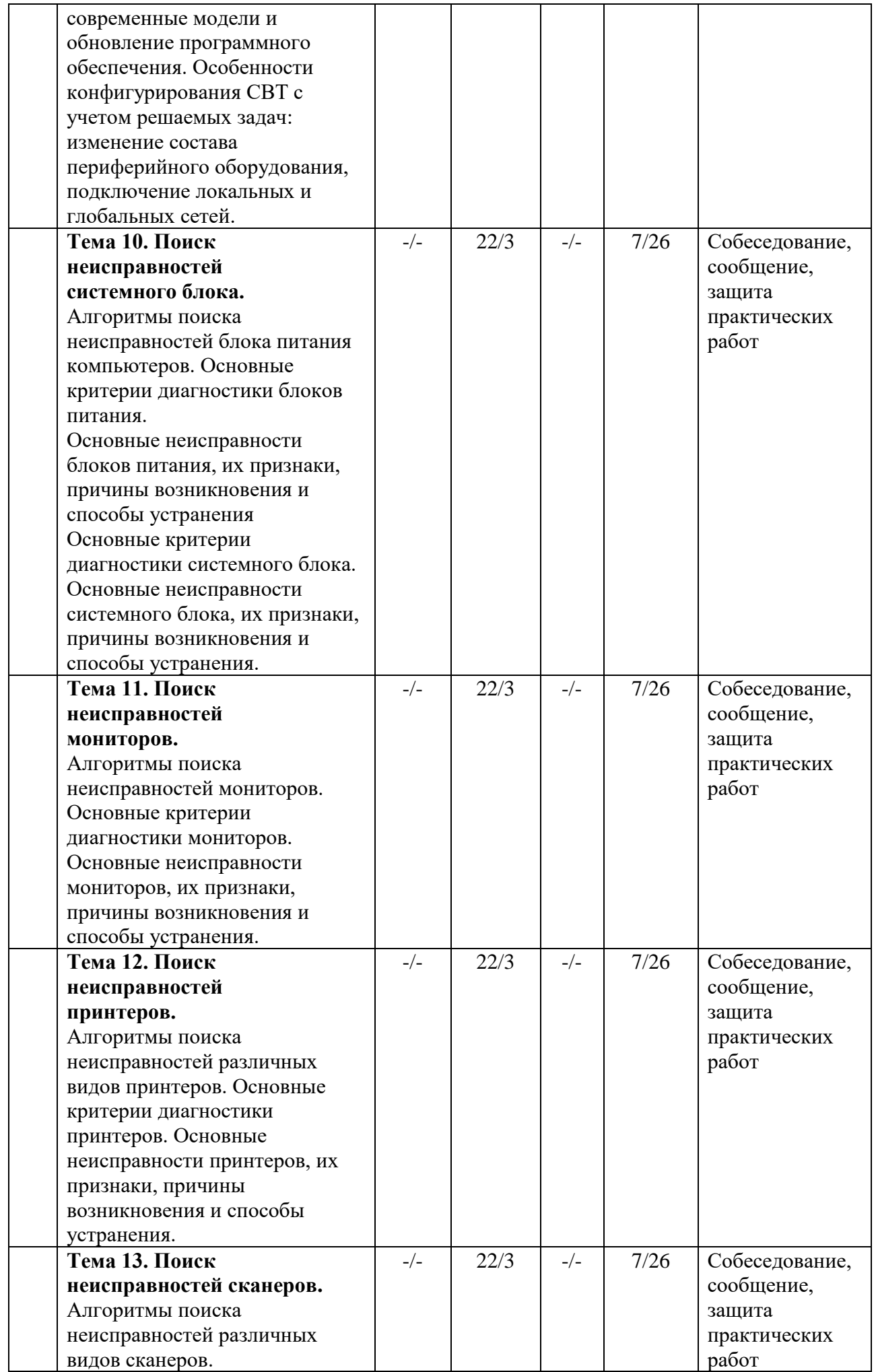

Τ

┱

┐

┓

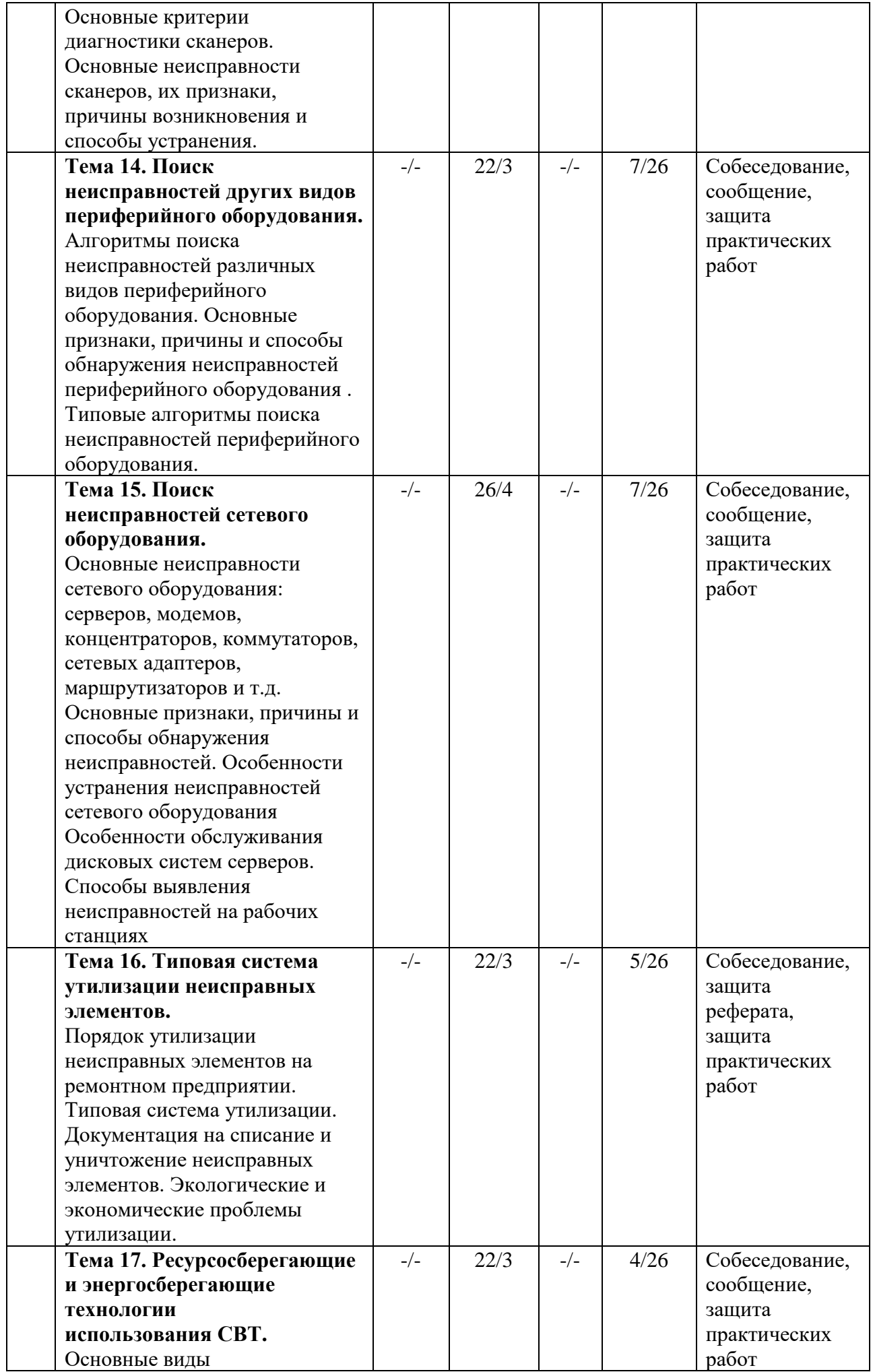

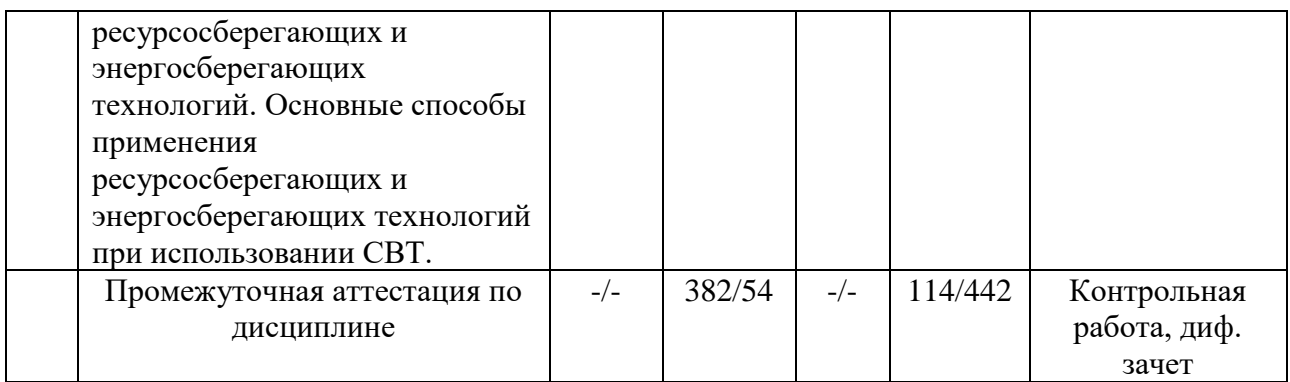

# 4.2. Содержание практических занятий

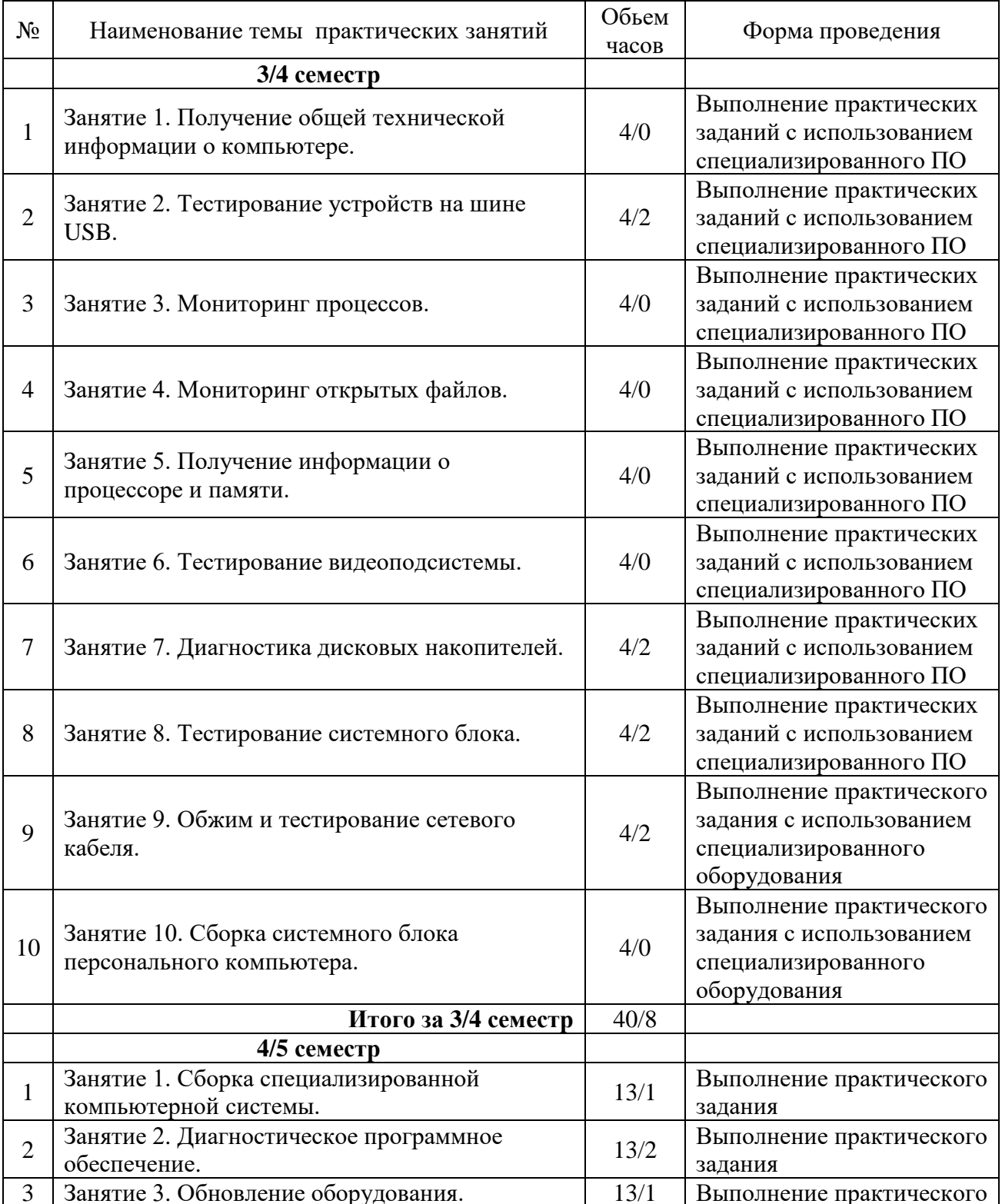

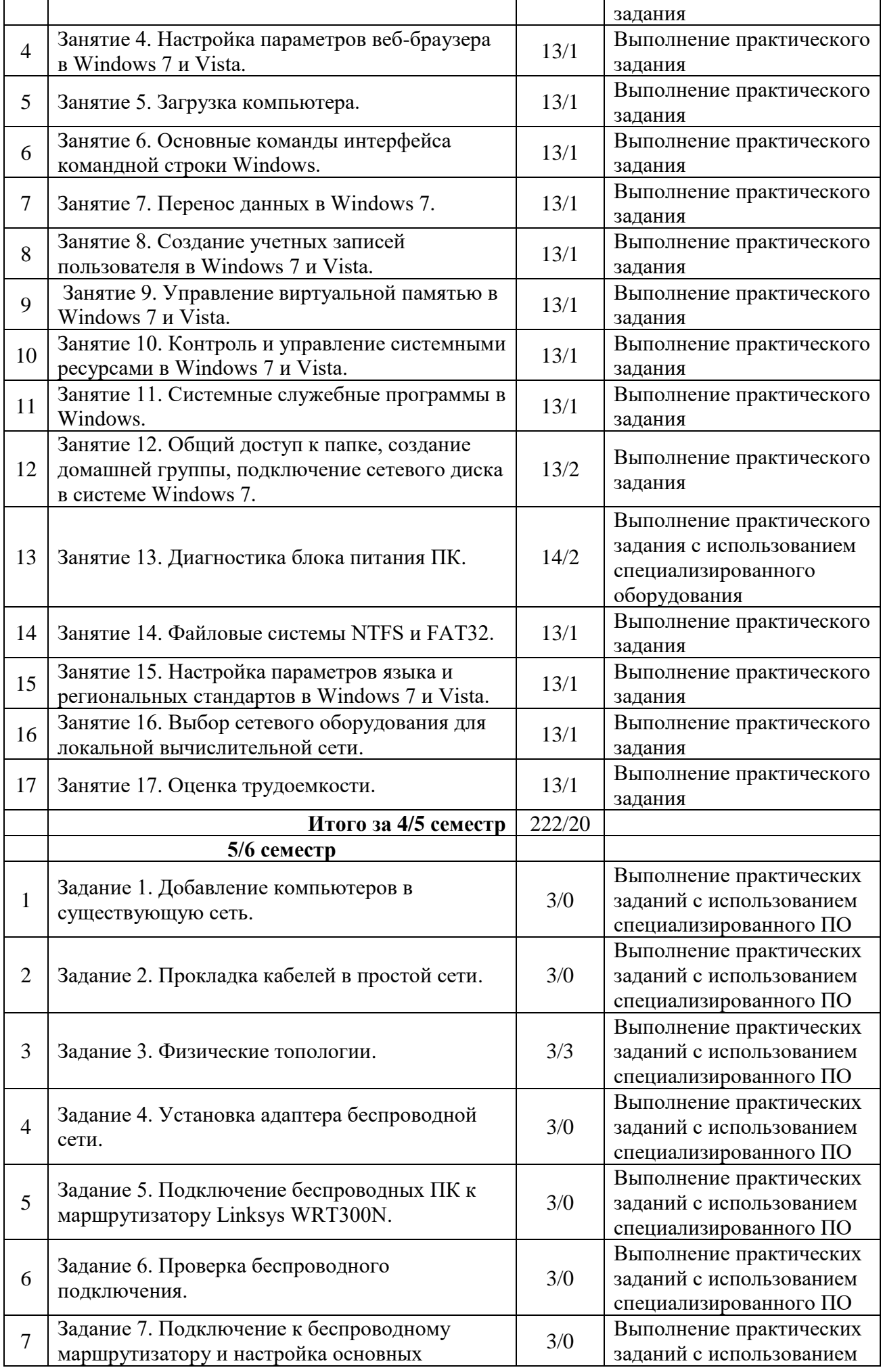

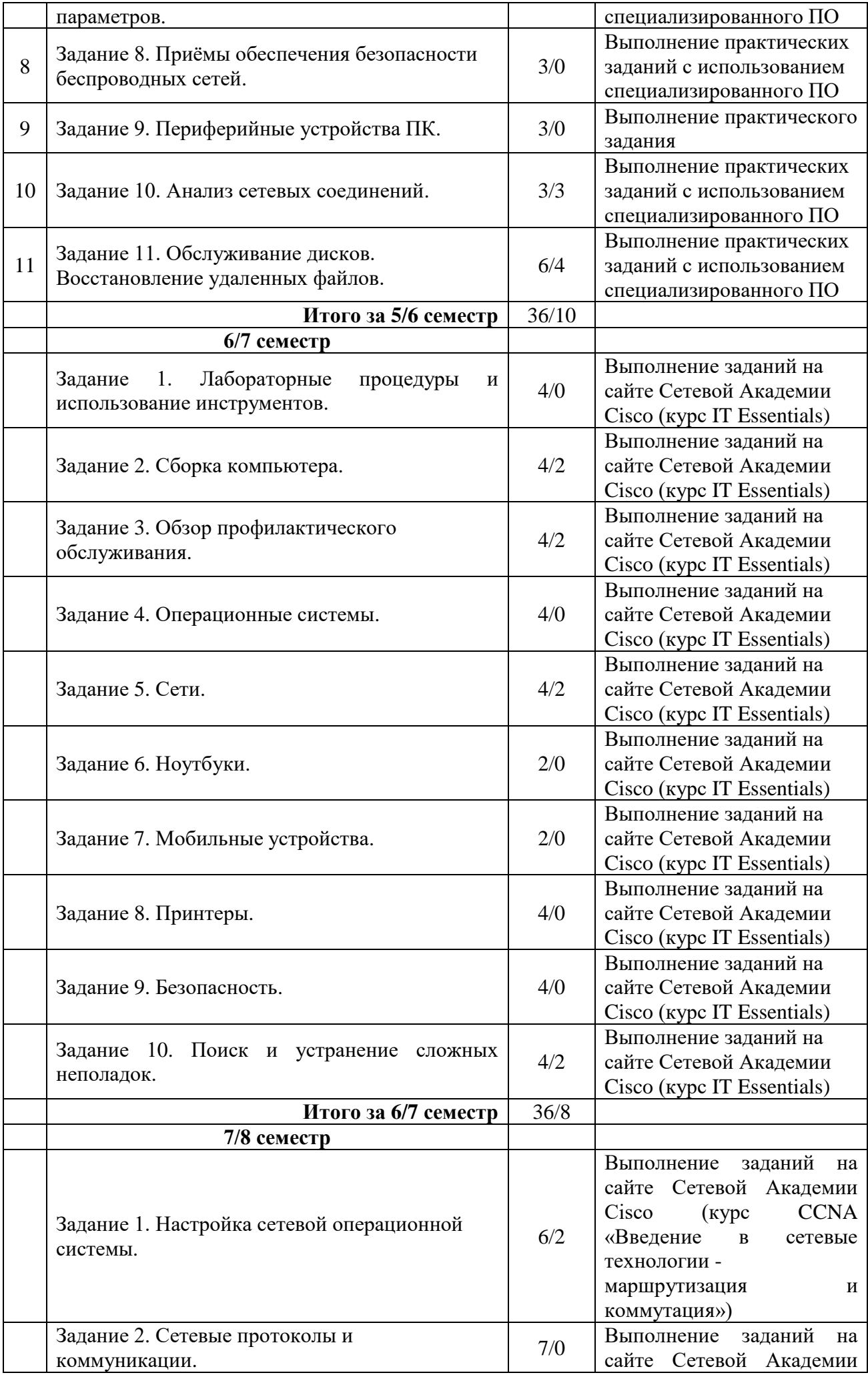

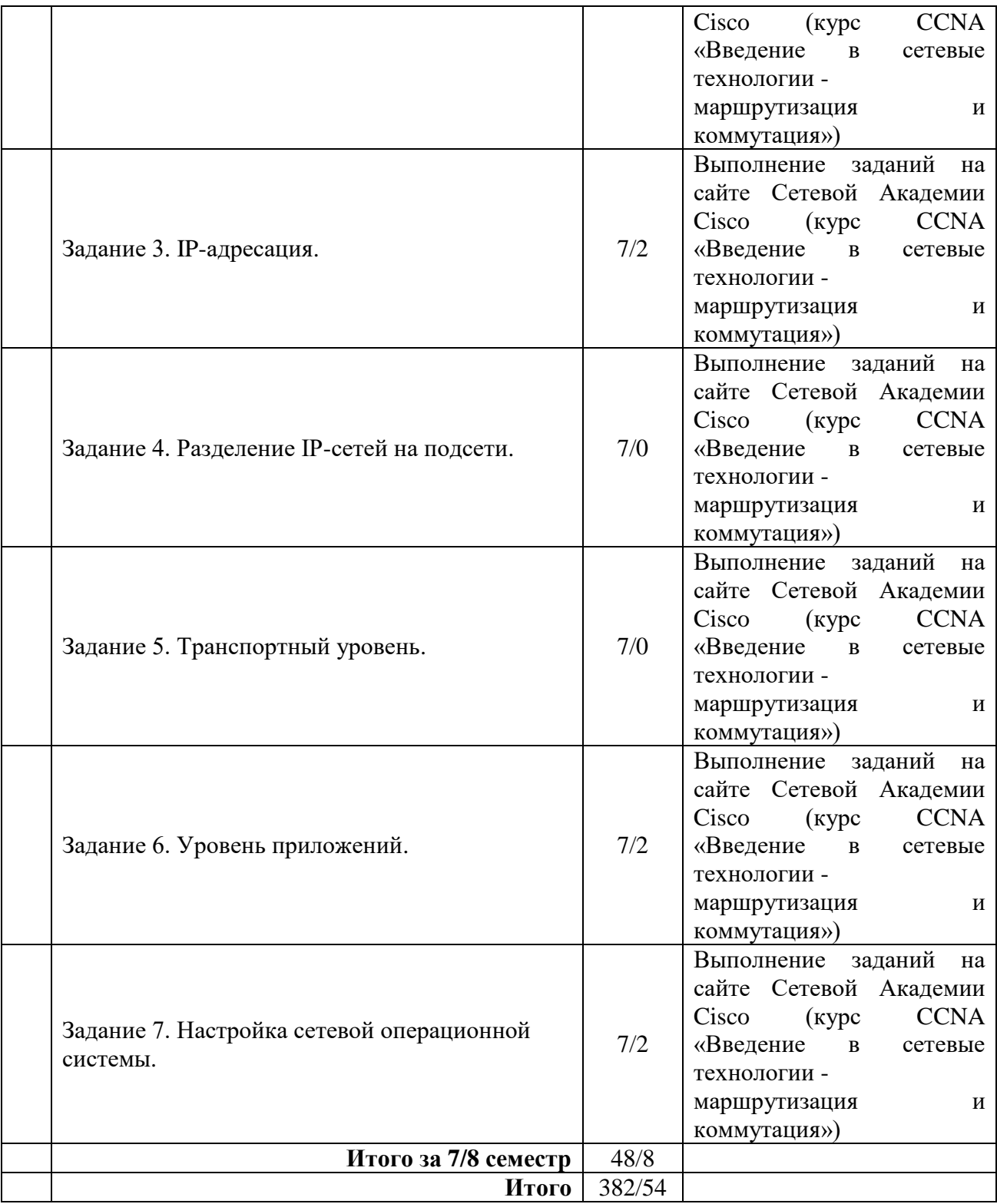

# **4.3. Содержание лабораторных работ**

Лабораторные работы планом не предусмотрены.

# **5. Учебно-методическое обеспечение самостоятельной работы обучающихся по дисциплине**

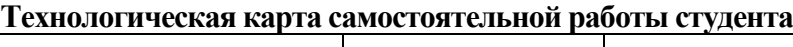

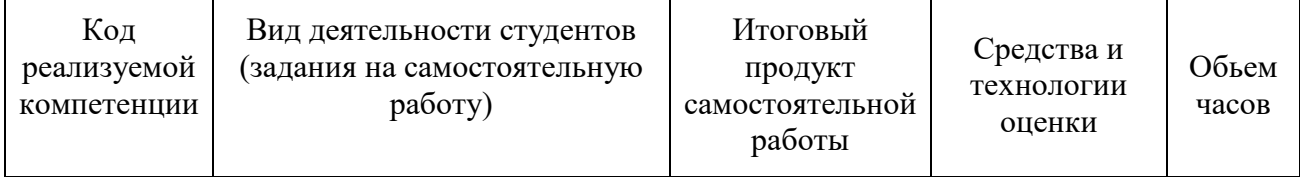

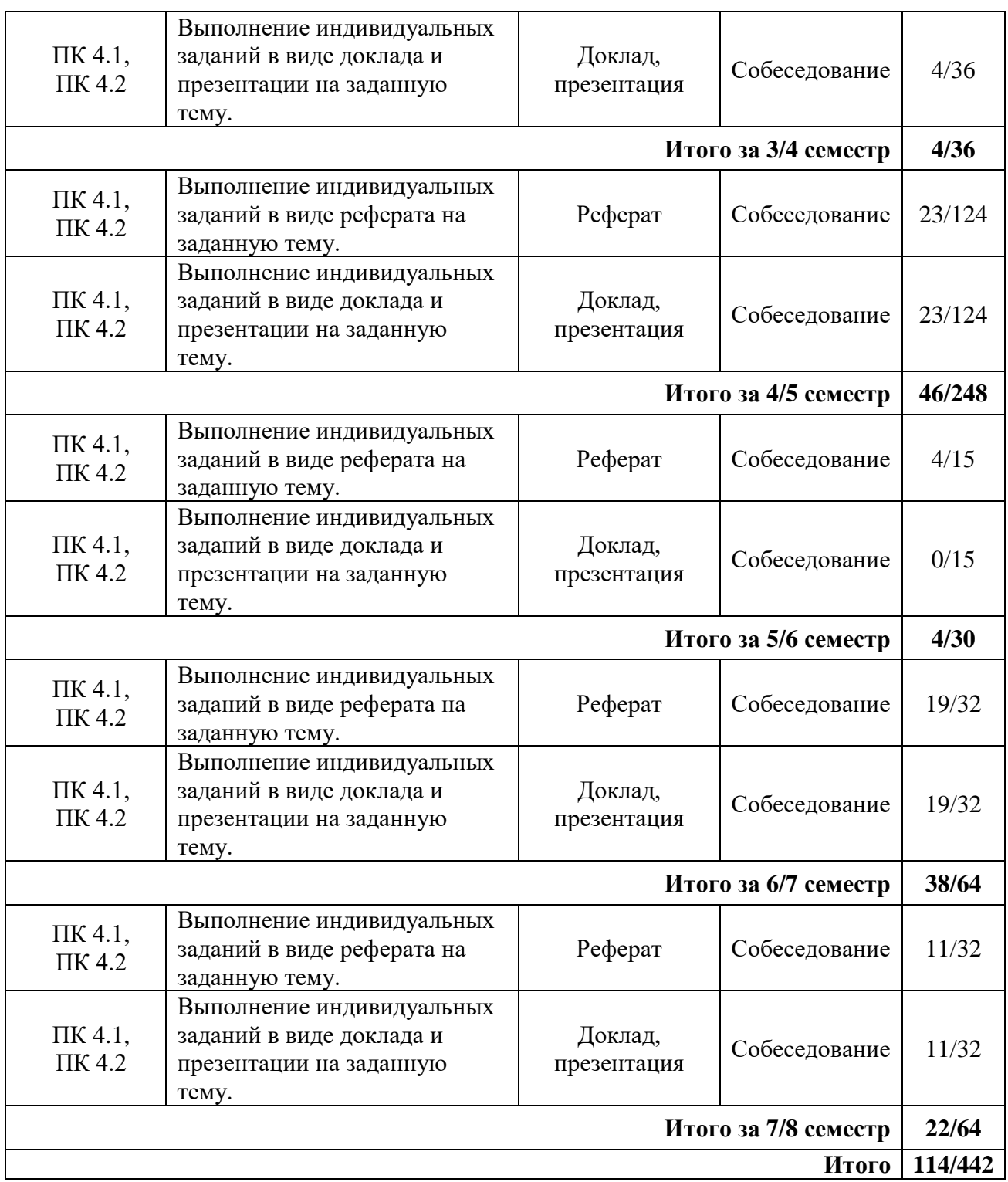

#### **Литература:**

1. Назаров, А. В. Эксплуатация объектов сетевой инфраструктуры [Электронный ресурс] : учеб. для проф. образоват. орг. по специальности 09.02.02 "Компьютер. сети" / А. В. Назаров, А. Н. Енгалычев, В. П. Мельников. - Документ Bookread2. - М. : Курс [и др.], 2017. - 360 с. - Режим доступа:<http://znanium.com/bookread2.php?book=635086>

2. Чащина, Е. А. Обслуживание аппаратного обеспечения персональных компьютеров, серверов, периферийных устройств, оборудования и компьютерной оргтехники. Учебник [Текст] : учеб. для сред. проф. образования по профессии "Наладчик аппарат. и прогр. обеспечения" / Е. А. Чащина. - М. : Академия, 2016. - 208 с. : ил.

#### **Содержание заданий для самостоятельной работы**

#### Темы рефератов (докладов)

- 1. История развития вычислительной техники.
- 2. Варианты классификации ЭВМ.
- 3. Общие сведения об операционных системах.
- 4. Принцип микропрограммного управления.
- 5. Концепция операционного и управляющих автоматов Организация памяти.
- 6. Концепция многоуровневой памяти.
- 7. Локальные вычислительные сети краткий обзор.
- 8. Принципы функционирования ЛВС: протоколы и адресация.
- 9. Технологии глобальных сетей. Глобальная сеть краткий обзор.
- 10. Хранение информации в ЭВМ, основные типы носителей.
- 11. Функции ОС на ПК.
- 12. Устройство ЭВМ.
- 13. Телеграфная и телефонная связь.
- 14. Структура ПК. Антивирусные программы.
- 15. Структура информационных технологий.
- 16. Системы защиты компьютерной информации.
- 17. Перспективы развития персонального компьютера.
- 18. Операционная система.
- 19. Модели систем и процессов защиты информации.
- 20. Архитектура персонального компьютера.
- 21. Глобальные компьютерные сети.
- 22. Технологии оптических носителей информации.
- 23. Технологии хранения информации.
- 24. Состав основных блоков ПК (схема).
- 25. Назначение и состав системной шины.
- 26. Генератор тактовых импульсов.
- 27. Назначение и функции микропроцессора
- 28. Группы микропроцессоров.
- 29. Карта расширения, слот, сокет, джампер, DIP-переключатели, чип,
- 30. Чипсет.

31. Корпус ПК, описать корпус типа Slimline, корпус типа Desktop, корпус типа Midi-Tower, Big-Tower.

32. Корпус ПК, корпус типа Tower, Mini-Tower, корпус типа FileServer, корпус типа АТХ.

33. Блоки питания ПК и вентиляторы.

34. Материнская плата: назначение, основные типоразмеры, основные компоненты

материнской платы.

35. Виды модулей памяти SDRAM, DDR, DDR II и разъемы для их установки SIMM,

DIMM.

36. Накопители на жестких магнитных дисках (НЖМД): назначение, принцип работы, основные параметры.

37. Накопители на гибких магнитных дисках (НГМД): назначение, принцип работы,

основные параметры.

38. Накопитель CD-ROM: назначение, принцип работы, основные параметры.

39. CD-R, CD-RW, DVD – накопители, основные параметры.

40. Монитор: назначение, виды, основные параметры мониторов.

41. Монитор с электронно-лучевой трубкой и жидкокристаллические мониторы: принцип работы, достоинства и недостатки.

42. Международные стандарты безопасности мониторов.

43. Видеоадаптер (видеокарта) – назначение, основные компоненты, характеристики.

44. Возможности звуковой подсистемы ПК.

45. Назначение сканера, классификация, основные типы сканеров.

46. Основные технические характеристики сканеров.

47. Клавиатура и манипулятор «мышь»: типы, характеристики.

48. Назначение принтеров, виды, принципы функционирования.

49. Назначение плоттеров, виды, принципы функционирования.

50. Модем: назначение, основные характеристики, фирмыпроизводители.

51. Нестандартные периферийные устройства.

52. Модернизация компьютера.

53. Энергосберегающие технологии использования ВТ.

54. Совместимость аппаратного и программного обеспечения.

# **6. Методические указания для обучающихся по освоению дисциплины Инновационные образовательные технологии**

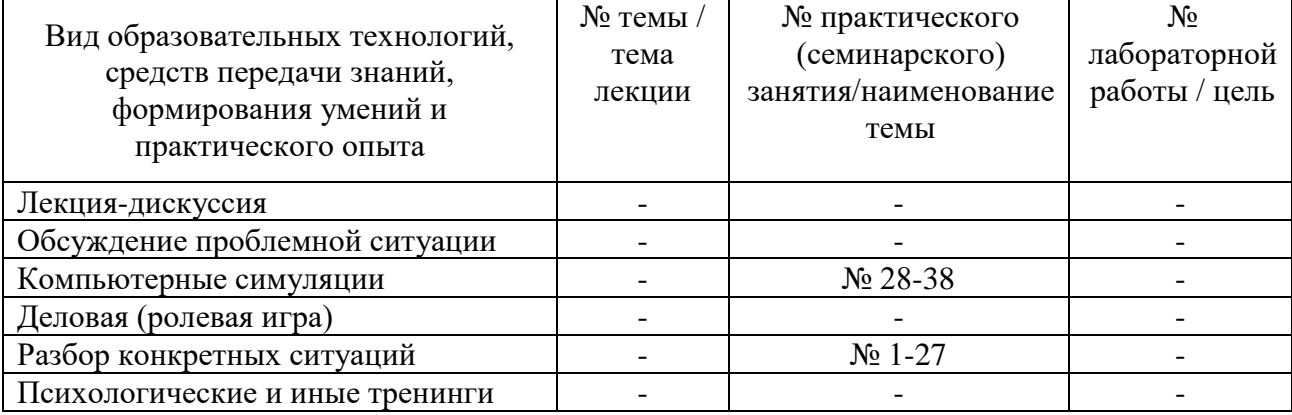

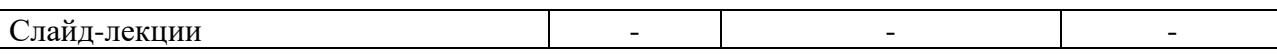

18

В начале семестра студентам необходимо ознакомиться с технологической картой дисциплины, выяснить, какие результаты освоения дисциплины заявлены (знания, умения, практический опыт). Для успешного освоения дисциплины студентам необходимо выполнить задания, предусмотренные рабочей учебной программой дисциплины и пройти контрольные точки в сроки, указанные в технологической карте (раздел 11). От качества и полноты их выполнения будет зависеть уровень сформированности компетенции и оценка текущей успеваемости по дисциплине. По итогам текущей успеваемости студенту может быть выставлена оценка по промежуточной аттестации, если это предусмотрено технологической картой дисциплины. Списки учебных пособий, научных трудов, которые студентам следует прочесть и законспектировать, темы практических занятий и вопросы к ним, вопросы к экзамену (зачету) и другие необходимые материалы указаны в разработанном для данной дисциплины учебно-методическом комплексе.

Основной формой освоения дисциплины является контактная работа с преподавателем - лекции, практические занятия, лабораторные работы (при наличии в учебном плане), консультации (в том числе индивидуальные), в том числе проводимые с применением дистанционных технологий.

По дисциплине часть тем (разделов) изучается студентами самостоятельно. Самостоятельная работа предусматривает подготовку к аудиторным занятиям, выполнение заданий (письменных работ, творческих проектов и др.) подготовку к промежуточной аттестации (экзамену (зачету)).

На лекционных и практических (семинарских) занятиях вырабатываются навыки и умения обучающихся по применению полученных знаний в конкретных ситуациях, связанных с будущей профессиональной деятельностью. По окончании изучения дисциплины проводится промежуточная аттестация (экзамен, (зачет)).

Регулярное посещение аудиторных занятий не только способствует успешному овладению знаниями, но и помогает организовать время, т.к. все виды учебных занятий распределены в семестре планомерно, с учетом необходимых временных затрат.

#### **6.1. Методические указания для обучающихся по освоению дисциплины на практических (семинарских) занятиях, лабораторных работах**

Практические (семинарские) занятия обучающихся обеспечивают:

- проверку и уточнение знаний, полученных на лекциях;

- получение навыков составления докладов и сообщений, обсуждения вопросов по учебному материалу дисциплины;

- обсуждение вопросов в аудитории, разделенной на группы 6 - 8 обучающихся либо индивидуальных;

- выполнение практических заданий, задач;

- подведение итогов занятий по рейтинговой системе, согласно технологической карте дисциплины;

- другое.

#### Индивидуальные (групповые) задания

#### **3/4 семестр**

Занятие 1. Получение общей технической информации о компьютере.

Занятие 2. Тестирование устройств на шине USB.

Занятие 3. Мониторинг процессов.

Занятие 4. Мониторинг открытых файлов.

Занятие 5. Получение информации о процессоре и памяти.

Занятие 6. Тестирование видеоподсистемы.

Занятие 7. Диагностика дисковых накопителей.

Занятие 8. Тестирование системного блока.

Занятие 9. Обжим и тестирование сетевого кабеля.

Занятие 10. Сборка системного блока персонального компьютера.

#### **4/5 семестр**

- Занятие 1. Сборка специализированной компьютерной системы.
- Занятие 2. Диагностическое программное обеспечение.
- Занятие 3. Обновление оборудования.
- Занятие 4. Настройка параметров веб-браузера в Windows 7 и Vista.
- Занятие 5. Загрузка компьютера.
- Занятие 6. Основные команды интерфейса командной строки Windows.
- Занятие 7. Перенос данных в Windows 7.
- Занятие 8. Создание учетных записей пользователя в Windows 7 и Vista.
- Занятие 9. Управление виртуальной памятью в Windows 7 и Vista.
- Занятие 10. Контроль и управление системными ресурсами в Windows 7 и Vista.
- Занятие 11. Системные служебные программы в Windows.
- Занятие 12. Общий доступ к папке, создание домашней группы, подключение сетевого диска в системе Windows 7.
- Занятие 13. Диагностика блока питания ПК.
- Занятие 14. Файловые системы NTFS и FAT32.
- Занятие 15. Настройка параметров языка и региональных стандартов в Windows 7 и Vista.
- Занятие 16. Выбор сетевого оборудования для локальной вычислительной сети.
- Занятие 17. Оценка трудоемкости.

#### **5/6 семестр**

- Задание 1. Добавление компьютеров в существующую сеть.
- Задание 2. Прокладка кабелей в простой сети.
- Задание 3. Физические топологии.
- Задание 4. Установка адаптера беспроводной сети.
- Задание 5. Подключение беспроводных ПК к маршрутизатору Linksys WRT300N.
- Задание 6. Проверка беспроводного подключения.
- Задание 7. Подключение к беспроводному маршрутизатору и настройка основных параметров.
- Задание 8. Приёмы обеспечения безопасности беспроводных сетей.
- Задание 9. Периферийные устройства ПК.
- Задание 10. Анализ сетевых соединений.
- Задание 11. Обслуживание дисков. Восстановление удаленных файлов.

#### **6/7 семестр**

- Задание 1. Лабораторные процедуры и использование инструментов.
- Задание 2. Сборка компьютера.
- Задание 3. Обзор профилактического обслуживания.
- Задание 4. Операционные системы.
- Задание 5. Сети.
- Задание 6. Ноутбуки.
- Задание 7. Мобильные устройства.
- Задание 8. Принтеры.
- Задание 9. Безопасность.
- Задание 10. Поиск и устранение сложных неполадок.

Задание 1. Настройка операционной системы.

Задание 2. Сетевые протоколы и коммуникации.

Задание 3. IP-адресация.

Задание 4. Разделение IP-сетей на подсети.

Задание 5. Транспортный уровень.

Задание 6. Уровень приложений.

Задание 7. Настройка сетевой операционной системы.

#### **Лабораторные работы** учебным планом не предусмотрены

# **6.2. Методические указания для выполнения контрольных работ (письменных работ)**

Письменные работы могут быть представлены в различных формах:

- контрольная работа - одна из форм проверки и оценки усвоенных знаний, получения информации о характере познавательной деятельности, уровне самостоятельности и активности учащихся в учебном процессе, об эффективности методов, форм и способов учебной деятельности.

- реферат - письменный [доклад](http://dic.academic.ru/dic.nsf/ruwiki/420609) или выступление по определённой теме, в котором собрана информация из одного или нескольких источников. Рефераты могут являться изложением содержания научной работы, художественной книги и т. п.

- эссе - прозаическое сочинение небольшого объема и свободной композиции, выражающее индивидуальные впечатления и соображения по конкретному поводу или вопросу и заведомо не претендующее на определяющую или исчерпывающую трактовку предмета.

- аннотирование – предельно краткое связное описание просмотренной или прочитанной книги (статьи), ее содержания, источников, характера и назначения;

- Тезирование – лаконичное воспроизведение основных утверждений автора без привлечения фактического материала;

- Цитирование – дословное выписывание из текста выдержек, извлечений, наиболее существенно отражающих ту или иную мысль автора;

- Конспектирование – краткое и последовательное изложение содержания прочитанного.

- Конспект – сложный способ изложения содержания книги или статьи в логической последовательности. Конспект аккумулирует в себе предыдущие виды записи, позволяет всесторонне охватить содержание книги, статьи. Поэтому умение составлять план, тезисы, делать выписки и другие записи определяет и технологию составления конспекта.

- План - это схема прочитанного материала, краткий (или подробный) перечень вопросов, отражающих структуру и последовательность материала. Подробно составленный план вполне заменяет конспект;

- другое.

Контрольная работа по данной дисциплине включает в себя развернутые ответы на 3 вопроса, перечисленные в столбце «Задания» таблицы ниже. Варианты определяет преподаватель.

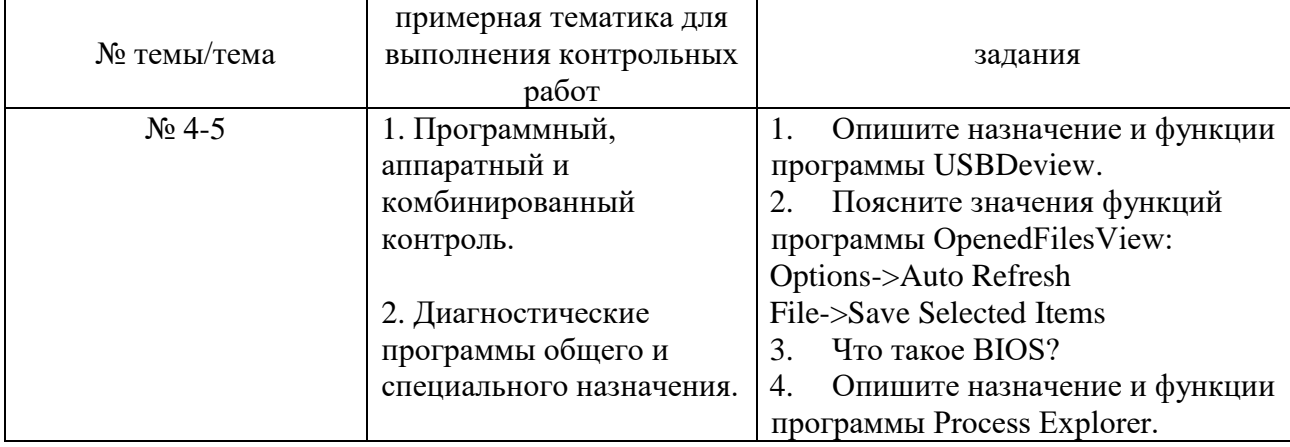

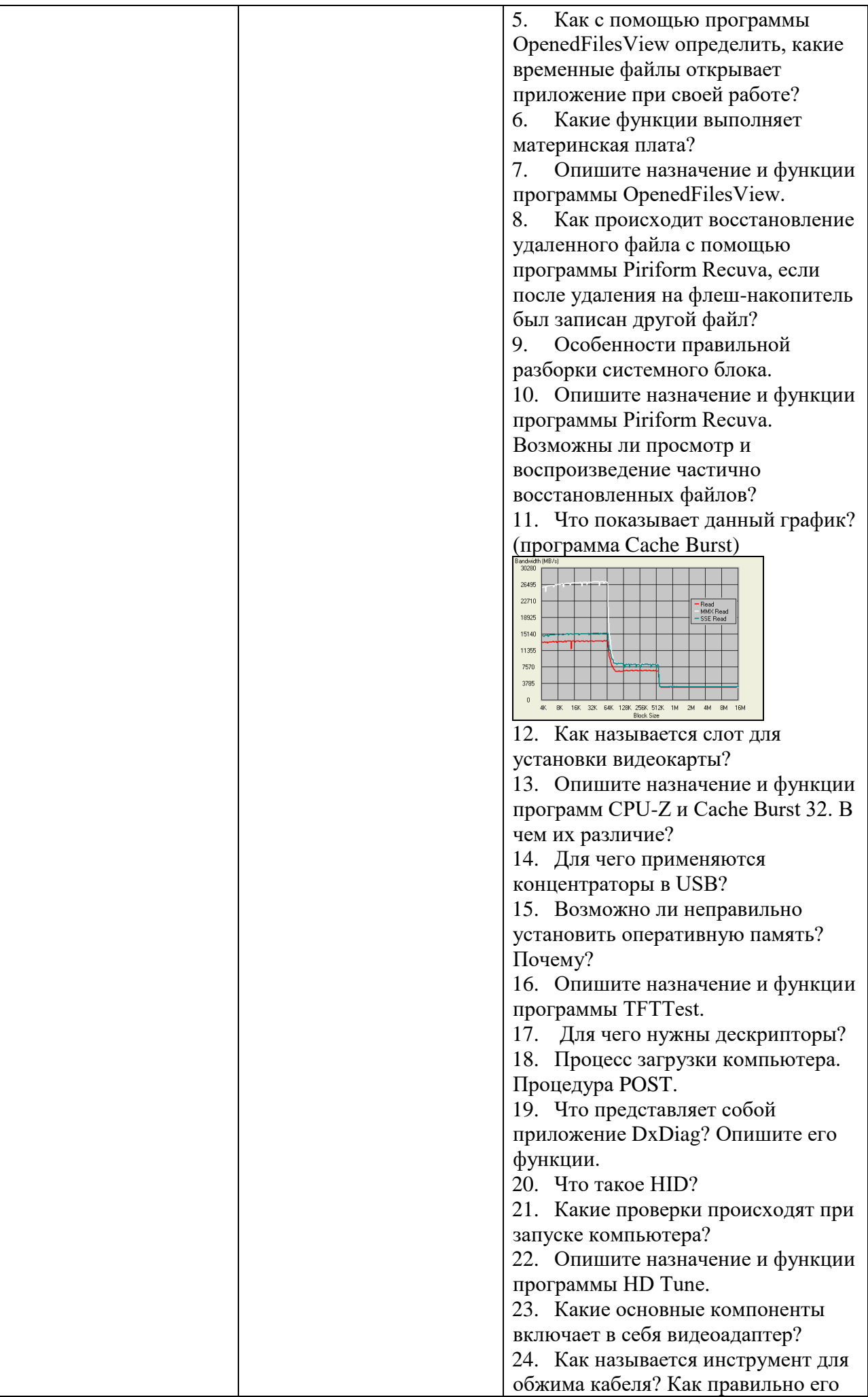

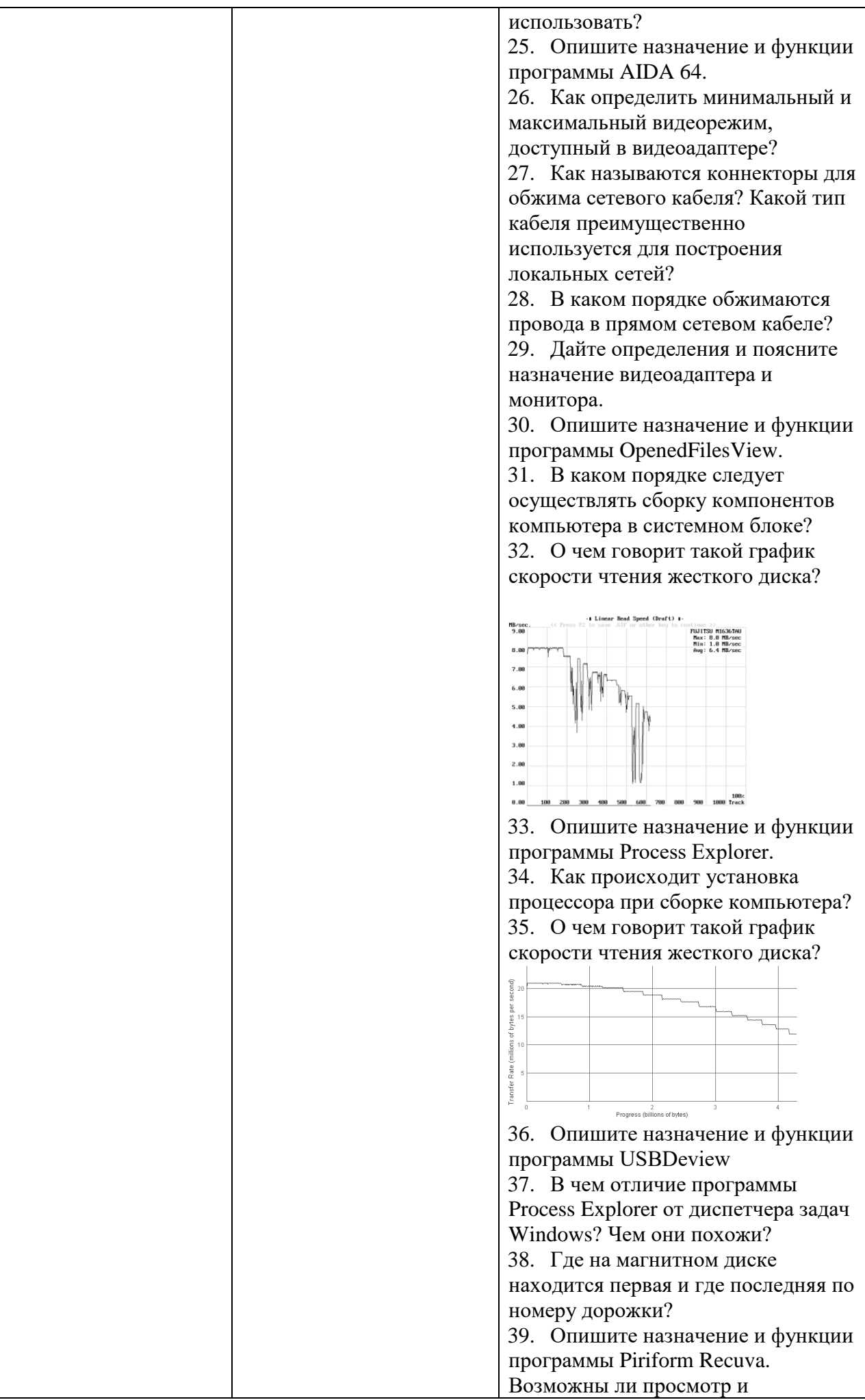

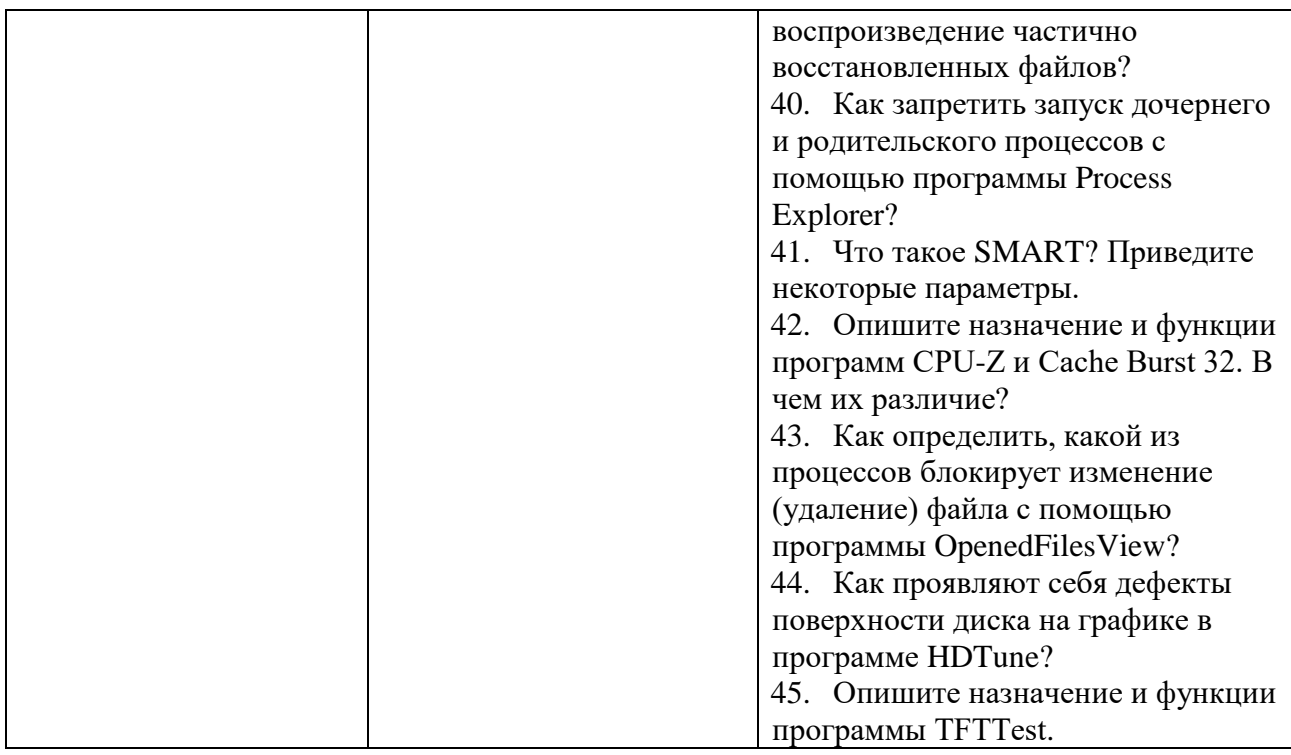

# **6.3. Методические указания для выполнения курсовых работ (проектов)**

Курсового проекта (работы) учебным планом не предусмотрено.

# **7. Фонд оценочных средств для проведения промежуточной аттестации обучающихся по дисциплине (диф. зачет)**

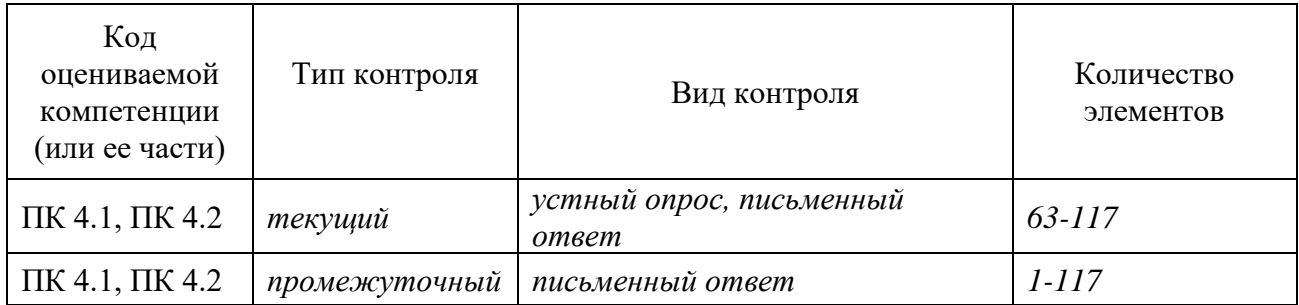

# **7.1. Оценочные средства для текущего контроля успеваемости, промежуточной аттестации по итогам освоения дисциплины**

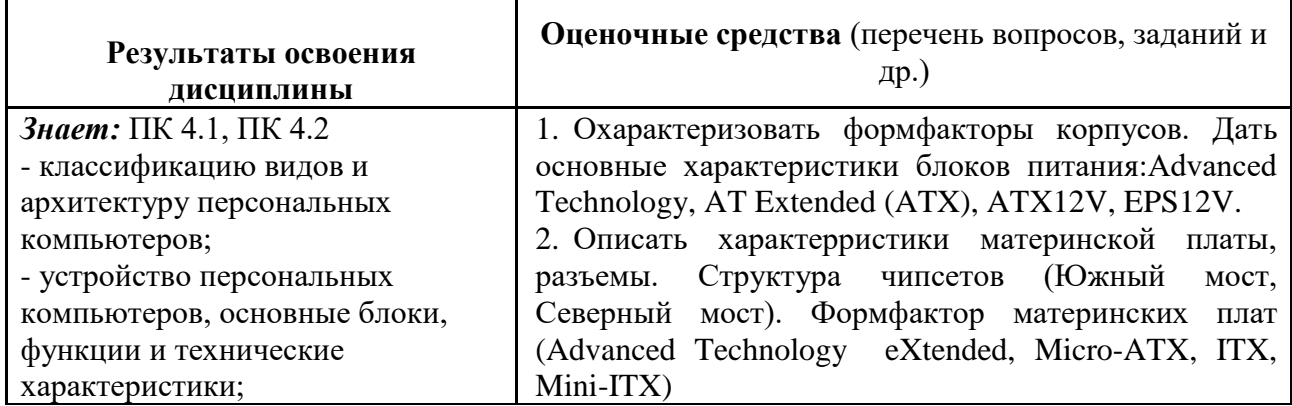

- архитектуру, состав, функции и классификацию операционных систем персонального компьютера;

- виды и назначение периферийных устройств, их

устройство и п ринцип действия, интерфейсы подключения и правила

эксплуатации;

- принципы установки и настройки основных компонентов операционной системы и драйверов периферийного оборудования;

- виды и характеристики носителей информации, файловые системы, форматы представления данных;

- принципы функционирования локальных и глобальных компьютерных сетей;

- нормативные документы по установке, эксплуатации и охране труда при работе с персональным компьютером, периферийным оборудованием и компьютерной оргтехникой

порядок установки и настройки прикладного программного обеспечения на персональный компьютер.

3. Охарактеризовать архитектуры современных разъемов ЦП и процессоров (Pin Grid Array, Land Grid Аггау). Охарактеризовать RISC. **CISC** процессоры

4. Описать подходы повышению  $\mathbf{K}$ производительности ЦП: технологию гиперпоточности, Шина HyperTransport. Превышение тактовой частоты (разгон) процессора. Многоядерный процессор. Бит NX («бит запрета исполнения»).

5. Дать характеристику системы охлаждения компьютера.

6. Дать характеристику модулям памяти: типы ПЗУ, типы ОЗУ (SRAM, DRAM), типы кэш-памяти.

7. Охарактеризовать платы адаптеров и слоты расширения: звуковой адаптер, сетевой адаптер, адаптер беспроводной сети, видеоадаптер, плата порт универсальной захвата, плата ТВ-тюнера, последовательной ШИНЫ, плата Thunderbolt, Избыточный массив независимых дисков (RAID: четность, чередование данных, зеркалирование).

8. Описать основные характеристики Устройств хранения данных: жесткие диски  $(HDD),$ твердотельные накопители  $(SSD)$ . гибридные накопители (SSHD), привод оптических дисков, внешний флэш-диск.

9. Описать интерфейсы устройств хранения данных и RAID: SATA 1, SATA 2 и SATA 3, USB (типов разъемов USB), External SATA (eSATA)

10. Охарактеризовать видеопорты и кабели для подключения монитора (DVI, разъем DisplayPort, Mini DisplayPort, HDMI, Thunderbolt, разъем VGA, RCA, разъем BNC, разъем разъемы  $Din-6$ , беспроводной интерфейс).

11. Охарактеризовать порты ввода-вывода  $\pi$  appr  $PS/2$ , аудиопорты, компьютера: игровой порт/MIDI, сетевой порт Ethernet, порты и кабели USB, порты и кабели FireWire (Стандарт 1394a, IEEE 1394 (*i.Link*)), кабели eSATA.

12. Охарактеризовать адаптеры и конвертеры: адаптер DVI-HDM, Адаптер DVI-VGA, адаптер USB A-USB B, адаптер USB-Ethernet, адаптер USB-PS/2, конвертер HDMI-VGA, конвертер Thunderbolt-DVI.

Охарактеризовать устройства ввода, которые 13. используются для ввода данных или команд в компьютер: клавиатура и мышь, сенсорные экраны, жжойстики и геймпалы, цифровые фотоаппараты и графические видеокамеры, сканеры, планшеты (дигитайзеры), устройства биометрической идентификации, устройства чтения смарт- карт, KVM-переключатель (Keyboard, video, mouse switch). 14. Охарактеризовать устройства вывода: жидкокристаллический экран (LCD), светодиодный экран (LED), экран на органических светодиодах (OLED), плазменные экраны, DLP.

15. Дать характеристики мониторов: пиксель, размер точк, контрастность, частота обновления экрана (refresh rate), частота кадров (frame rate), чересстрочная/прогрессивная развертка; горизонтальное, вертикальное и цветовое разрешение, соотношение сторон, собственное разрешение.

16. Охарактеризовать требования при сборке компьютера: выбор материнской платы, выбор корпуса и вентиляторов, выбор блока питания, выбор ЦП и системы охлаждения процессора, выбор ОЗУ (Небуферизуемая память, Буферизуемая память), выбор плат адаптеров, выбор жестких дисков, выбор устройства чтения носителей, выбор приводов оптических дисков, выбор внешнего накопителя.

17. Охарактеризовать компьютеры, разработанные для выполнения определенных задач (толстые клиенты и тонкие клиенты).

18. Описать инструменты для диагностики ПК: цифровой мультиметр, адаптер обратной петли (Loopback adapter), генератор тона и щуп, анализатор Wi-Fi

19. Описать программные средства кправления дисками: управление дисками, форматирование, Scandisk или CHKDSK, оптимизация дисков, очистка диска, проверка системных файлов (SFC).

20. Загрузка компьютера. Коды звуковых сигналов и настройка BIOS. BIOS и CMOS. Программа настройки BIOS. Программа настройки UEFI.

21. Описать информацию BIOS о компонентах. Параметры конфигурации BIOS.

22. Описать настройки безопасности BIOS: пароли BIOS, LoJack, доверенный платформенный модуль (TPM), безопасная загрузка.

23. Диагностика и мониторинг оборудования в BIOS: температура, скорость вращения вентиляторов, напряжение, тактовая частота ЦП и скорость передачи данных по шине, обнаружение вторжения, встроенные функции диагностики. режим EZ в UEFI. расширенный режим в UEFI. Обновление BIOS.

24. Определение проблемы в работе ПК: этикет при беседе с заказчиком, документирование ответов, звуковые коды, приложение Event Viewer (Просмотр событий), Device Manager (Диспетчер устройств), Task Manager (Диспетчер задач), Инструменты для диагностики.

25. Описать базовые функции операционной системы

26. Описать архитектуру процессора.

27. Дать характеристику сетевым операционным системам.

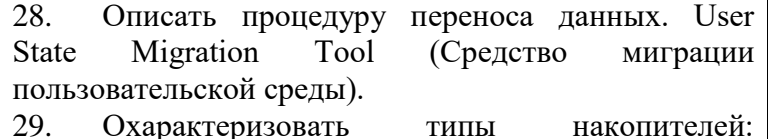

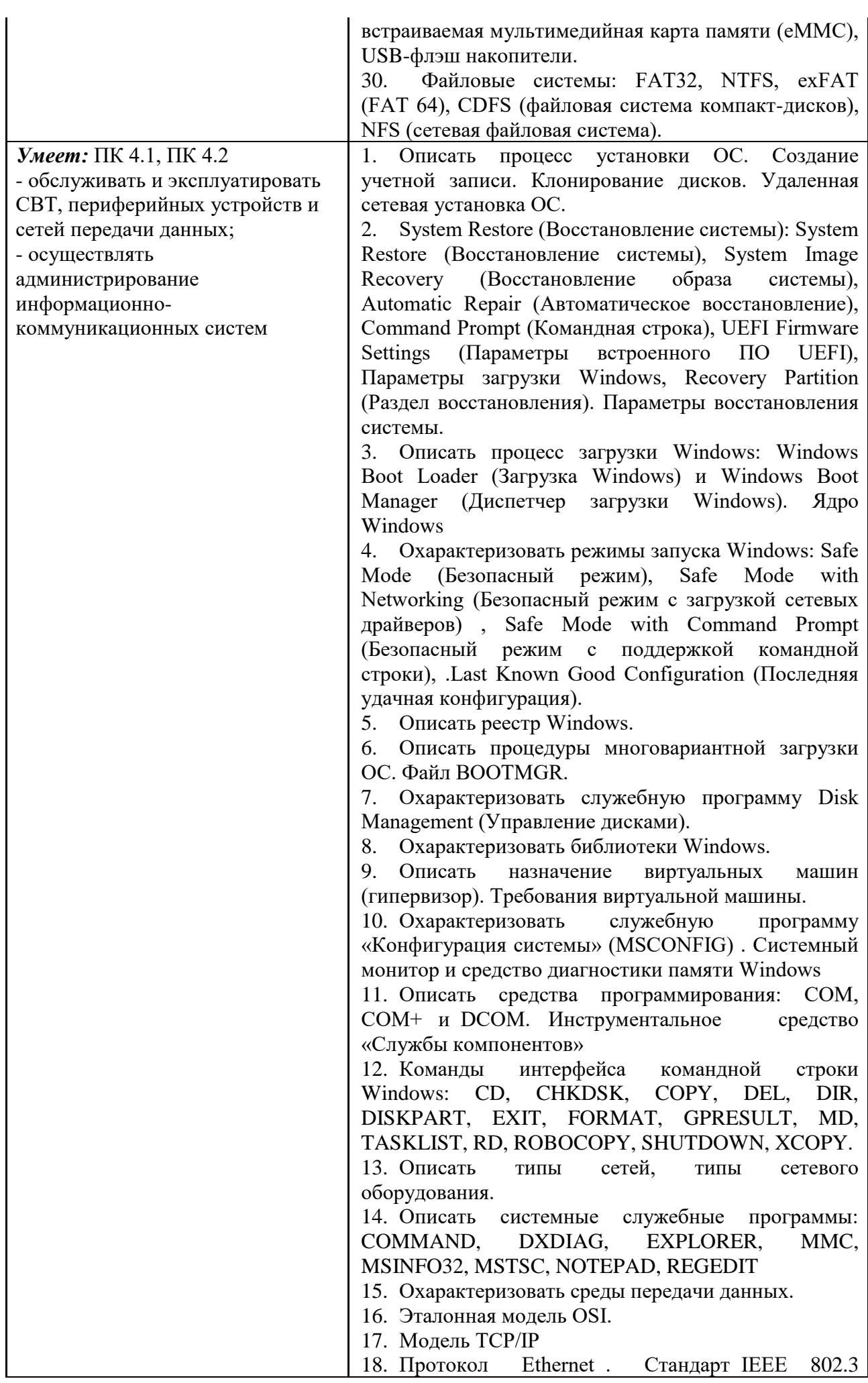

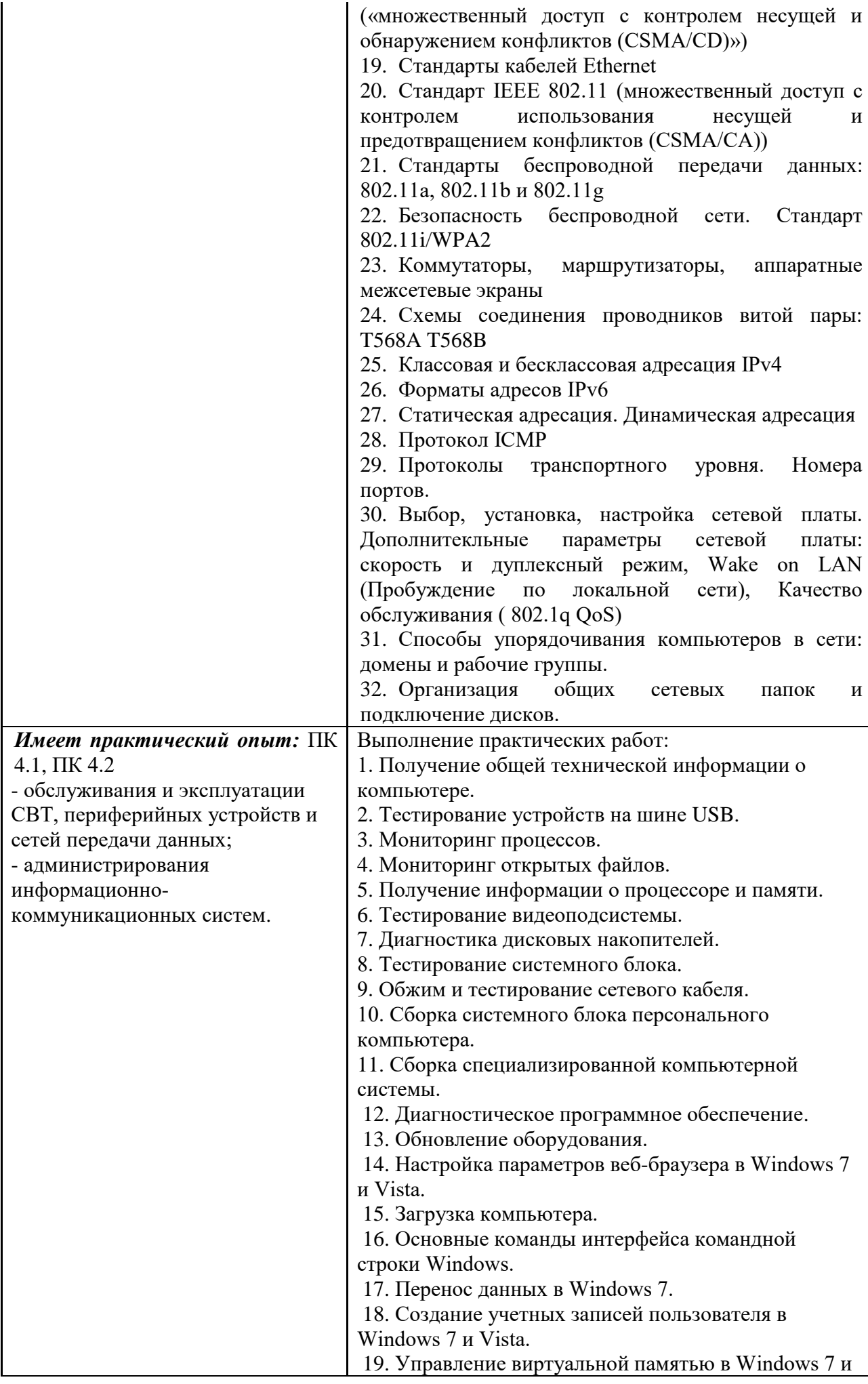

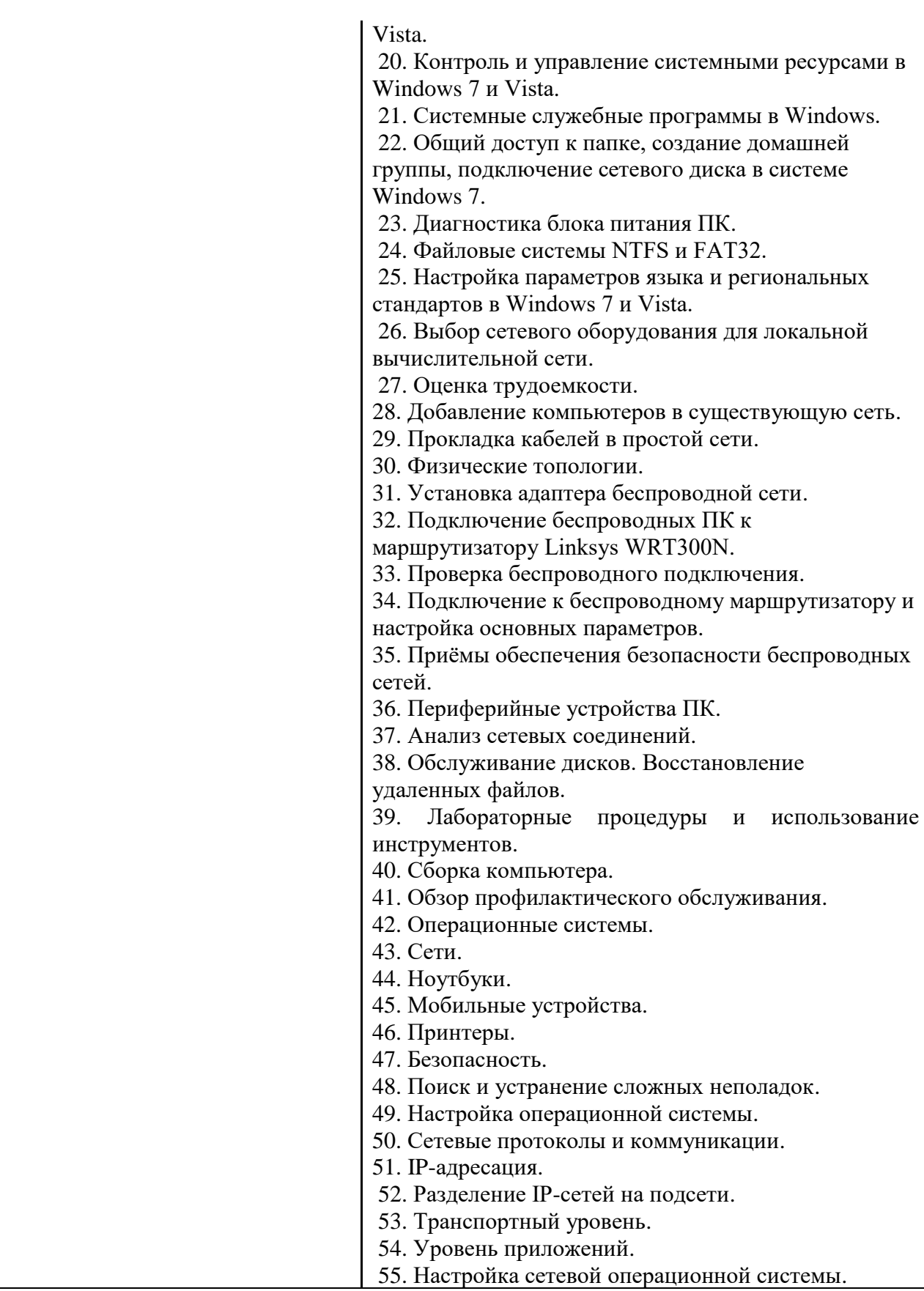

# **7.2. Методические рекомендации к определению процедуры оценивания знаний, умений, навыков и (или) опыта деятельности**

Рабочая учебная программа дисциплины содержит следующие структурные элементы:

- перечень компетенций, формируемых в результате изучения дисциплины в процессе освоения образовательной программы;

- типовые контрольные задания или иные материалы, необходимые для оценки знаний, умений, навыков и (или) опыта деятельности в процессе освоения образовательной программы (далее–задания). Задания по каждой компетенции, как правило, не должны повторяться.

Требования по формированию задания на оценку ЗНАНИЙ:

- обучающийся должен воспроизводить и объяснять учебный материал с требуемой степенью научной точности и полноты;

- применяются средства оценивания компетенций: тестирование, вопросы по основным понятиям дисциплины и т.п.

Требования по формированию задания на оценку УМЕНИЙ:

- обучающийся должен решать типовые задачи (выполнять задания) на основе воспроизведения стандартных алгоритмов решения;

- применяются следующие средства оценивания компетенций: простые ситуационные задачи (задания) с коротким ответом или простым действием, упражнения, задания на соответствие или на установление правильной последовательности, эссе и другое.

Требования по формированию задания на оценку навыков и (или) ОПЫТА ДЕЯТЕЛЬНОСТИ:

- обучающийся должен решать усложненные задачи (выполнять задания) на основе приобретенных знаний, умений и навыков, с их применением в определенных ситуациях;

- применяются средства оценивания компетенций: задания требующие многошаговых решений как в известной, так и в нестандартной ситуациях, задания, требующие поэтапного решения и развернутого ответа, ситуационные задачи, проектная деятельность, задания расчетно-графического типа. Средства оценивания компетенций выбираются в соответствии с заявленными результатами обучения по дисциплине.

Процедура выставления оценки доводится до сведения обучающихся в течение месяца с начала изучения дисциплины путем ознакомления их с технологической картой дисциплины, которая является неотъемлемой частью рабочей учебной программы по дисциплине.

В результате оценивания компетенций по дисциплине студенту начисляются баллы по шкале, указанной в рабочей учебной программе по дисциплине.

#### **7.3. Описание показателей и критериев оценивания компетенций, описание шкал оценивания**

Успешность усвоения дисциплины характеризуется качественной оценкой на основе листа оценки сформированности компетенций, который является приложением к зачетноэкзаменационной ведомости при проведении промежуточной аттестации по дисциплине.

#### **Критерии оценивания компетенций**

*Компетенция считается сформированной*, если теоретическое содержание курса освоено полностью; при устных собеседованиях студент исчерпывающе, последовательно, четко и логически стройно излагает учебный материал; свободно справляется с задачами, вопросами и другими видами заданий, требующих применения знаний, использует в ответе дополнительный материал; все предусмотренные рабочей учебной программой задания выполнены в соответствии с установленными требованиями, студент способен анализировать полученные результаты; проявляет самостоятельность при выполнении заданий, качество их выполнения оценено числом баллов от 86 до 100, что соответствует *повышенному уровню* сформированности компетенции.

*Компетенция считается сформированной*, если теоретическое содержание курса освоено полностью; при устных собеседованиях студент последовательно, четко и логически стройно излагает учебный материал; справляется с задачами, вопросами и

29

другими видами заданий, требующих применения знаний; все предусмотренные рабочей учебной программой задания выполнены в соответствии с установленными требованиями, студент способен анализировать полученные результаты; проявляет самостоятельность при выполнении заданий, качество их выполнения оценено числом баллов от 61 до 85,9, что соответствует *пороговому уровню* сформированности компетенции.

*Компетенция считается несформированной*, если студент при выполнении заданий не демонстрирует знаний учебного материала, допускает ошибки, неуверенно, с большими затруднениями выполняет практические работы, не демонстрирует необходимых умений, доля невыполненных заданий, предусмотренных рабочей учебной программой составляет 55 %, качество выполненных заданий не соответствует установленным требованиям,

качество их выполнения оценено числом баллов ниже 61, что соответствует *допороговому уровню*.

#### **Шкала оценки уровня освоения дисциплины**

Качественная оценка может быть выражена: в процентном отношении качества усвоения дисциплины, которая соответствует баллам, и переводится в уровневую шкалу и оценки «отлично» / 5, «хорошо» / 4, «удовлетворительно» / 3, «неудовлетворительно» / 2, «зачтено», «не зачтено». Преподаватель ведет письменный учет текущей успеваемости студента в соответствии с технологической картой по дисциплине.

| Шкалы оценки уровня<br>сформированности<br>компетенции (й) |         | Шкала оценки уровня освоения дисциплины |                                          |                 |
|------------------------------------------------------------|---------|-----------------------------------------|------------------------------------------|-----------------|
| Уровневая                                                  | 100     | 100                                     | 5-балльная шкала,                        | недифференциров |
| шкала оценки                                               | бальная | бальная                                 | дифференцированная                       | анная оценка    |
| компетенций                                                | шкала,  | шкала,                                  | оценка/балл                              |                 |
|                                                            | $\%$    | $\%$                                    |                                          |                 |
| допороговый                                                | ниже 61 | ниже 61                                 | «неудовлетворительно»                    | Не зачтено      |
|                                                            |         |                                         |                                          |                 |
| пороговый                                                  | 61-85,9 | 70-85,9                                 | $\langle \chi \text{opouto} \rangle / 4$ | зачтено         |
|                                                            |         | 61-69,9                                 | «удовлетворительно»                      | зачтено         |
|                                                            |         |                                         |                                          |                 |
| повышенный                                                 | 86-100  | 86-100                                  | «отлично» / 5                            | зачтено         |

*Шкала оценки результатов освоения дисциплины, сформированности компетенций*

#### **8. Учебно-методическое и информационное обеспечение дисциплины**

# **8.1. Перечень основной и дополнительной учебной литературы, необходимой для освоения дисциплины**

#### *Списки основной литературы*

1. Назаров, А. В. Эксплуатация объектов сетевой инфраструктуры [Электронный ресурс] : учеб. для проф. образоват. орг. по специальности 09.02.02 "Компьютер. сети" / А. В. Назаров, А. Н. Енгалычев, В. П. Мельников. - Документ Bookread2. - М. : Курс [и др.], 2017. - 360 с. - Режим доступа: http://znanium.com/bookread2.php?book=635086

2. Чащина, Е. А. Обслуживание аппаратного обеспечения персональных компьютеров, серверов, периферийных устройств, оборудования и компьютерной оргтехники. Учебник

[Текст] : учеб. для сред. проф. образования по профессии "Наладчик аппарат. и прогр. обеспечения" / Е. А. Чащина. - М. : Академия, 2016. - 208 с. : ил.

3. Чащина, Е. А. Обслуживание аппаратного обеспечения персональных компьютеров, серверов, периферийных устройств, оборудования и компьютерной оргтехники. Практикум [Текст] : учеб. пособие для сред. проф. образования по профессии "Наладчик аппарат. и прогр. обеспечения" / Е. А. Чащина. - М. : Академия, 2016. - 208 с. : ил.

#### *Списки дополнительной литературы*

4. Партыка, Т. Л. Периферийные устройства вычислительной техники [Электронный ресурс] : учеб. пособие для сред. проф. образования / Т. Л. Партыка, И. И. Попов. - 3-е изд., испр. и доп. - Документ Bookread2. - М. : ФОРУМ, 2014. - 430 с. - Режим доступа: <http://znanium.com/bookread2.php?book=424031>

5. Эксплуатация объектов сетевой инфраструктуры [Текст] : учеб. для сред. спец. образования по специальности "Компьютер. сети" / А. В. Назаров [и др.] под ред. А. В. Назарова. - М. : Академия, 2014. - 368 с. : ил.

#### **8.2. Перечень ресурсов информационно-телекоммуникационной сети "Интернет" (далее - сеть "Интернет"), необходимых для освоения дисциплины**

#### *Интернет-ресурсы*

1. ИНТУИТ. Национальный Открытый Университет [Электронный ресурс]. – Режим доступа: [http://www.intuit.ru/.](http://www.intuit.ru/) – Загл. с экрана.

2. Образовательные ресурсы Интернета. Информатика [Электронный ресурс]. - Режим доступа: http://www.alleng.ru/edu/comp.htm. - Загл. с экрана.

3. Электронная библиотека. Техническая литература [Электронный ресурс]. - Режим доступа: http://techliter.ru/. – Загл. с экрана.

4. Электронная библиотечная система Поволжского государственного университета сервиса [Электронный ресурс]. - Режим доступа: [http://elib.tolgas.ru/.](http://elib.tolgas.ru/) - Загл. с экрана.

5. Электронно-библиотечная система Znanium.com [Электронный ресурс]. - Режим доступа: http://znanium.com/. – Загл. с экрана.

#### **9. Перечень информационных технологий, используемых при осуществлении образовательного процесса по дисциплине, включая перечень программного обеспечения и информационных справочных систем** (при необходимости)

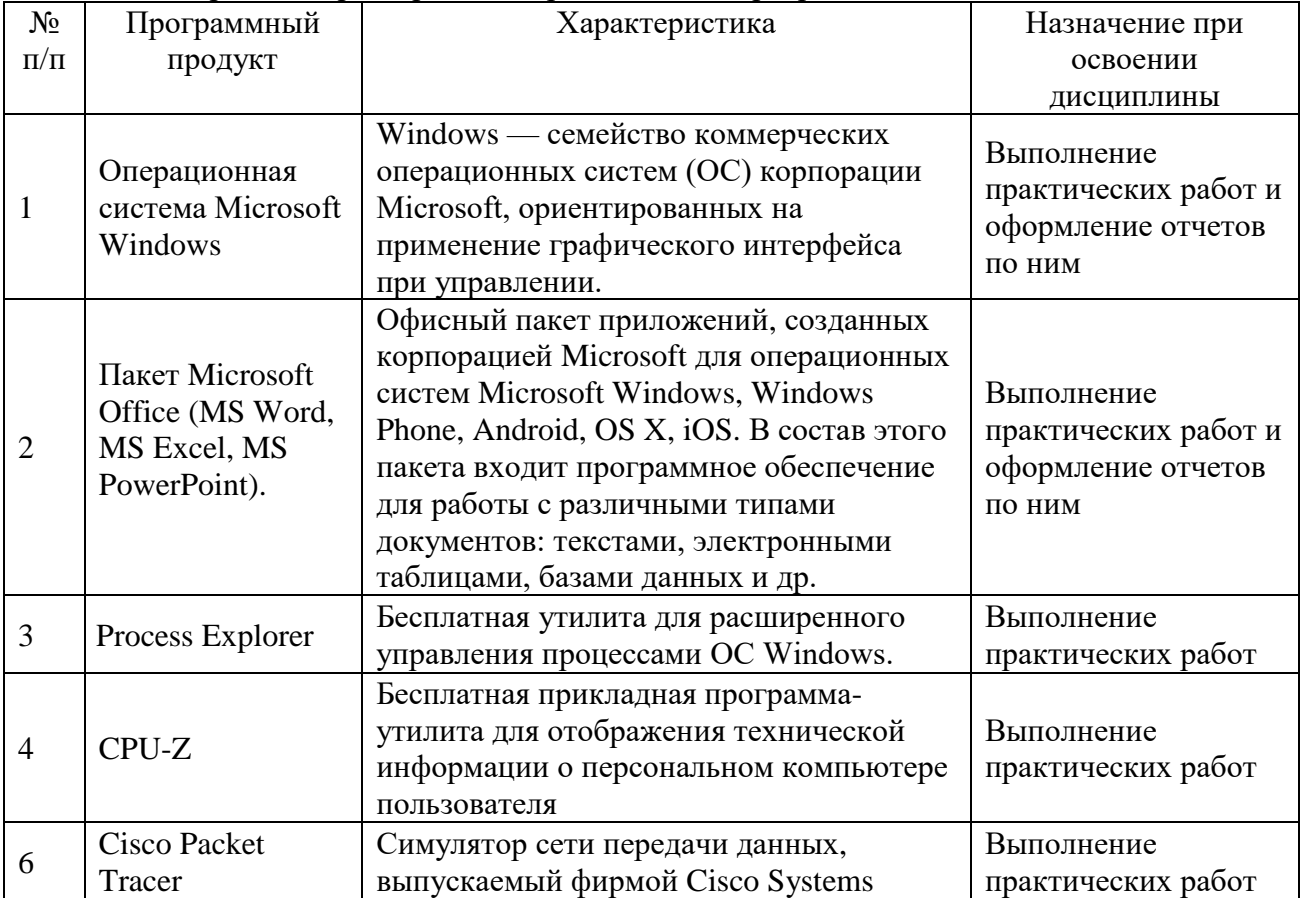

Краткая характеристика применяемого программного обеспечения

### **10. Описание материально-технической базы, необходимой для осуществления образовательного процесса по дисциплине**

Реализация программы дисциплины в соответствии с требованиями ФГОС СПО по специальности требует наличие учебного кабинета, укомплектованного специализированной мебелью, техническими средствами обучения и наглядными пособиями, служащими для представления учебной информации.

## **11. Примерная технологическая карта дисциплины**

### **«**Обслуживание и эксплуатация СВТ, периферийных устройств и сетей передачи данных»

### Факультет СПО кафедра «Информационный и электронный сервис» преподаватель Васильева А.С., специальность 09.02.01 «Компьютерные системы и комплексы»

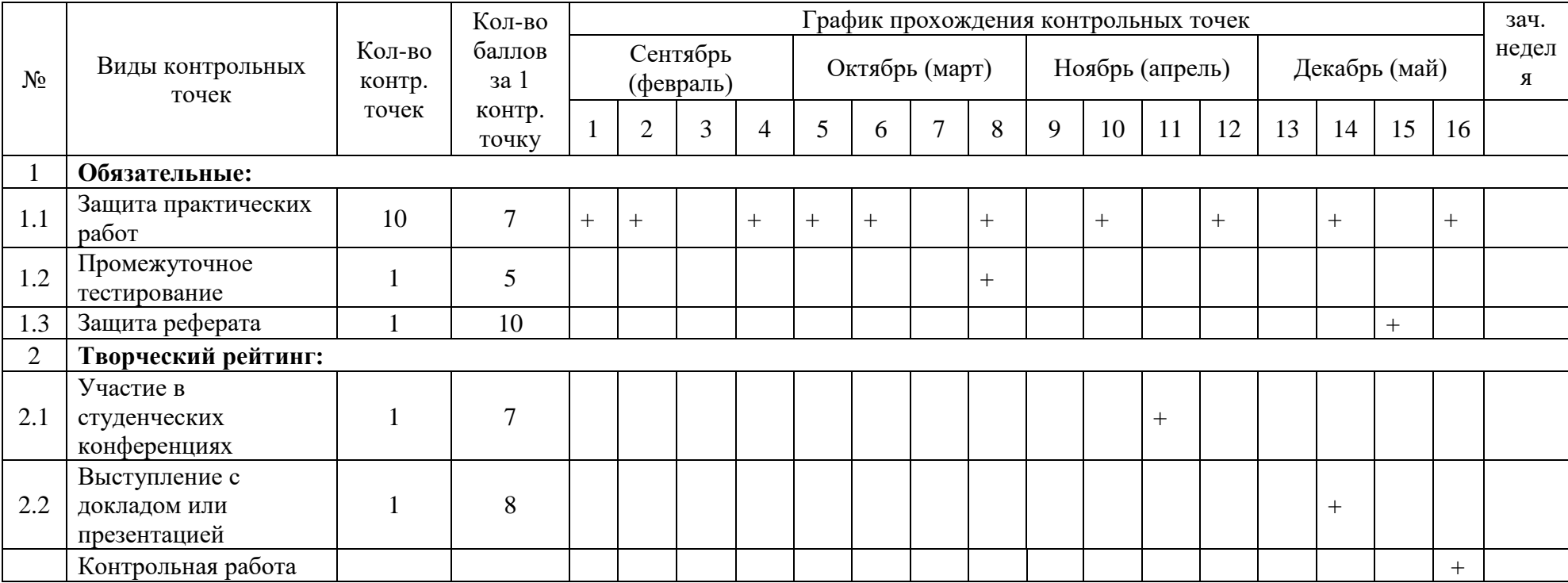

# **Примерная технологическая карта дисциплины**

## **«**Обслуживание и эксплуатация СВТ, периферийных устройств и сетей передачи данных»

## Факультет СПО кафедра «Информационный и электронный сервис» преподаватель Васильева А.С., специальность 09.02.01 «Компьютерные системы и комплексы»

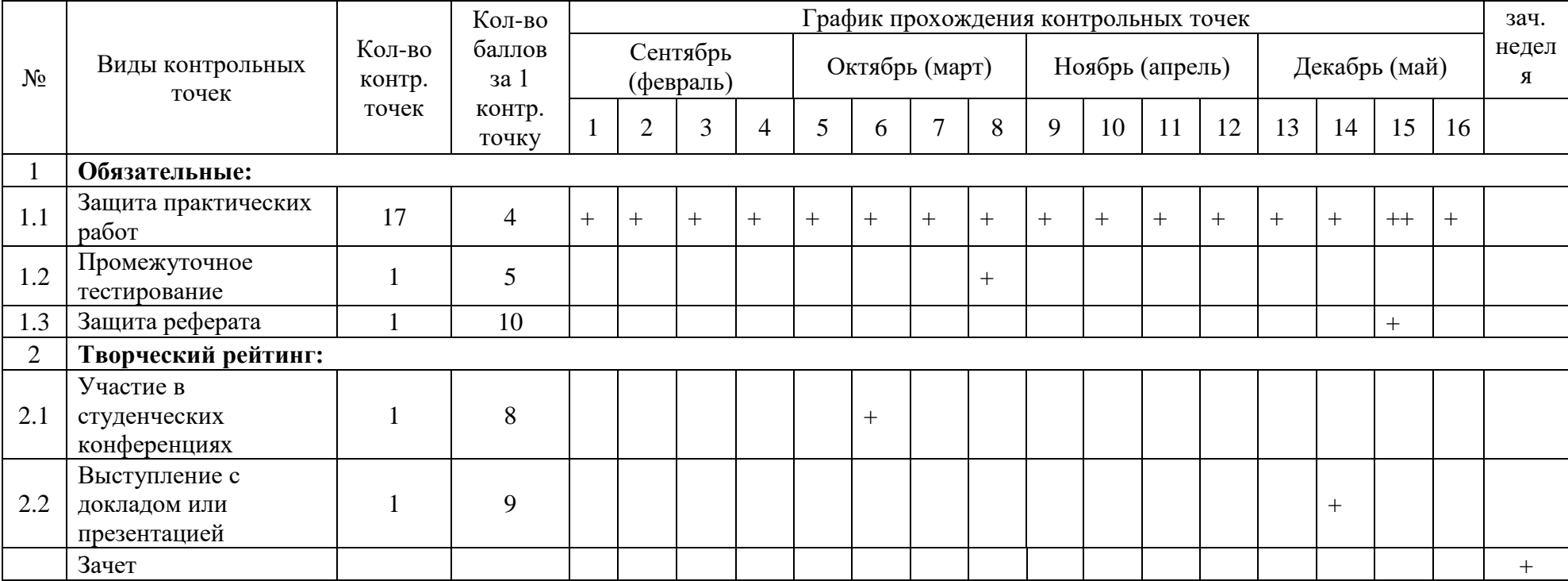

**Примерная технологическая карта дисциплины** 

**«**Обслуживание и эксплуатация СВТ, периферийных устройств и сетей передачи данных»

Факультет СПО кафедра «Информационный и электронный сервис» преподаватель Васильева А.С., специальность 09.02.01 «Компьютерные системы и комплексы»

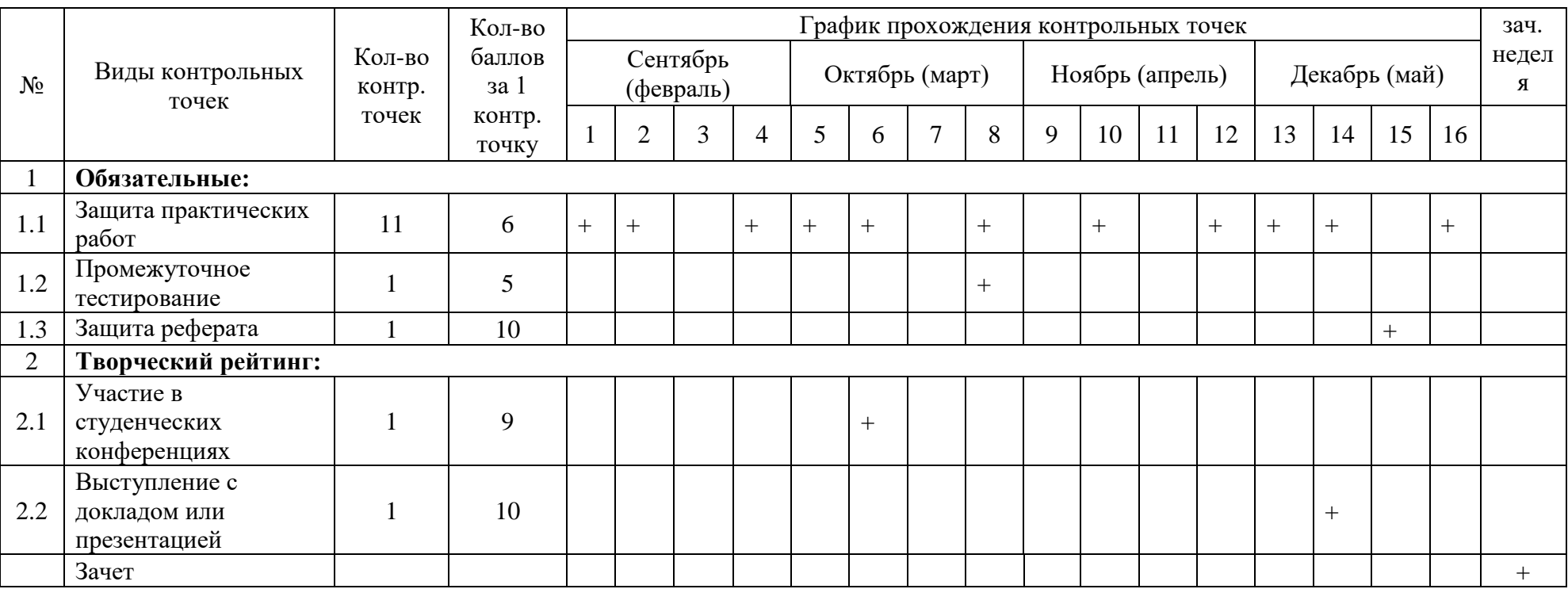

# **Примерная технологическая карта дисциплины**

## **«**Обслуживание и эксплуатация СВТ, периферийных устройств и сетей передачи данных»

# Факультет СПО

# кафедра «Информационный и электронный сервис» преподаватель Васильева А.С., специальность 09.02.01 «Компьютерные системы и комплексы»

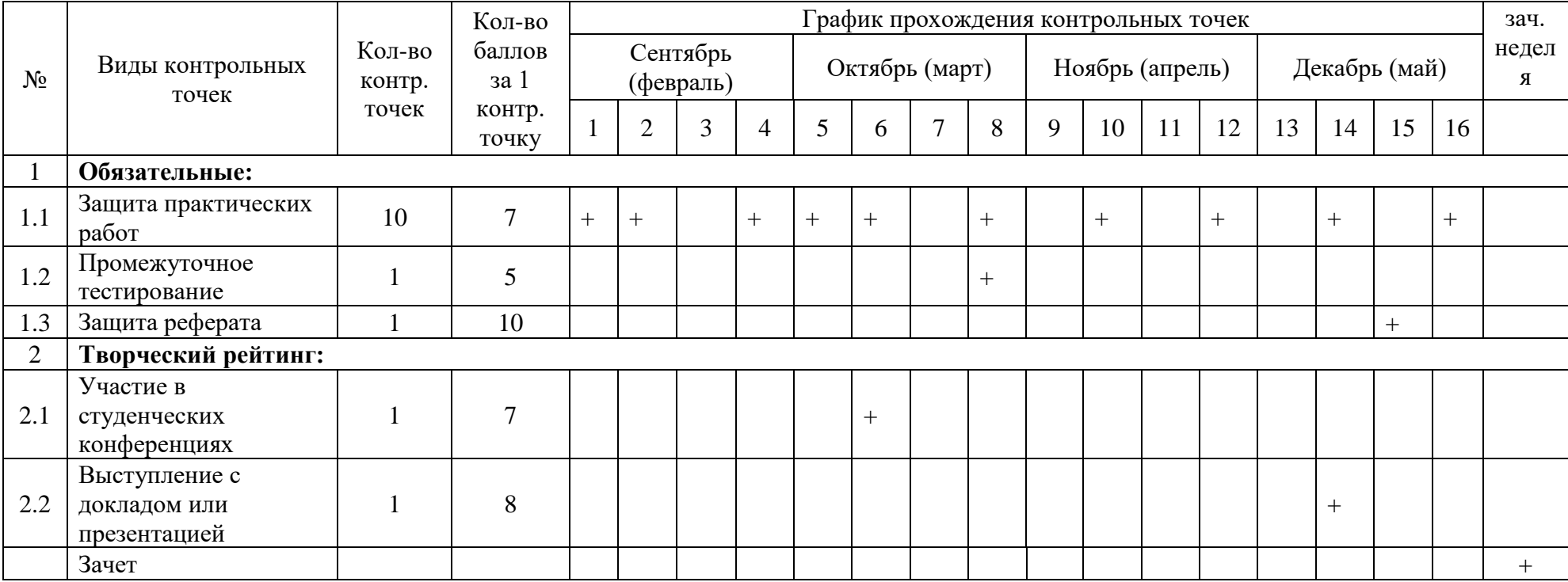

## Примерная технологическая карта дисциплины «Обслуживание и эксплуатация СВТ, периферийных устройств и сетей передачи данных»

# Факультет СПО кафедра «Информационный и электронный сервис» преподаватель Васильева А.С., специальность 09.02.01 «Компьютерные системы и комплексы»

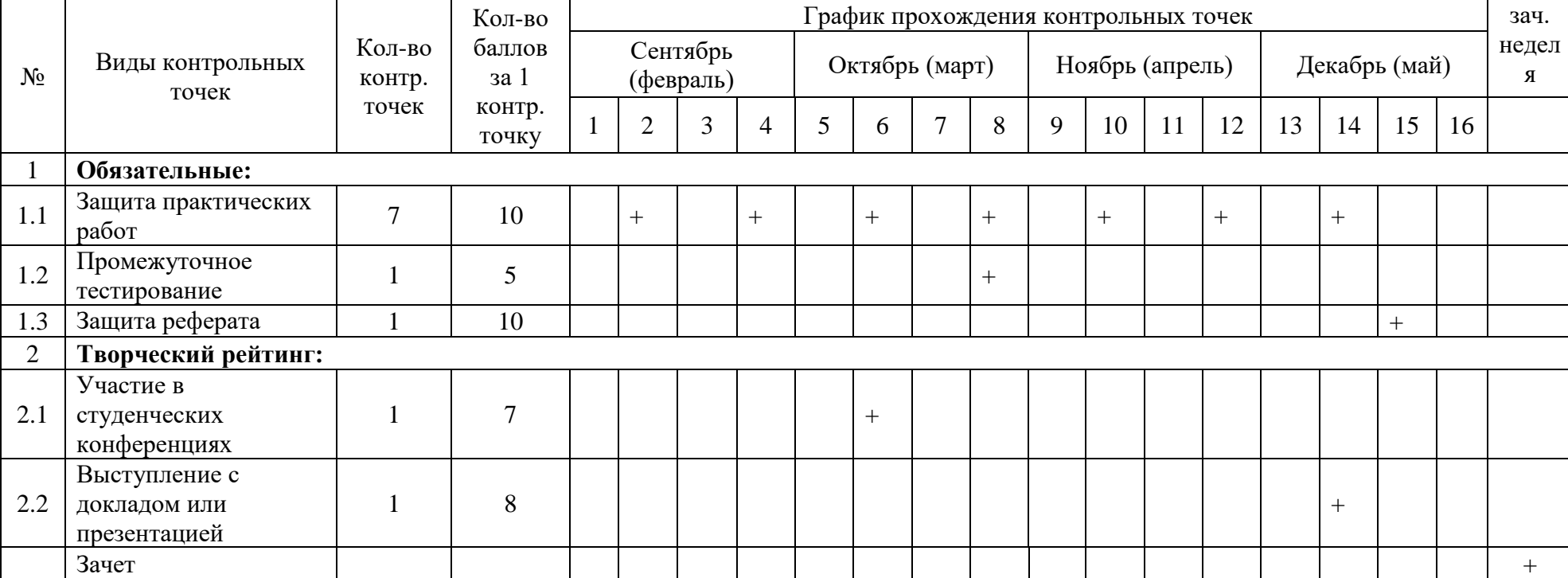